Комитет по образованию Санкт-Петербурга

Государственное бюджетное нетиповое образовательное учреждение «Санкт-Петербургский городской Дворец творчества юных»

Юношеский клуб космонавтики им. Г.С. Титова

## ЧЕЛОВЕК И КОСМОС

## **МАТЕРИАЛЫ**

# ПЯТЬДЕСЯТ ПЕРВОЙ<br>ОТКРЫТОЙ САНКТ-ПЕТЕРБУРГСКОЙ НАУЧНО-ПРАКТИЧЕСКОЙ КОНФЕРЕНЦИИ

Часть II

Санкт-Петербург 2023

Комитет по образованию Санкт-Петербурга Государственное бюджетное нетиповое образовательное учреждение «Санкт-Петербургский городской Дворец творчества юных» Юношеский клуб космонавтики им. Г.С. Титова

## **ЧЕЛОВЕК И КОСМОС**

## МАТЕРИАЛЫ

## ПЯТЬДЕСЯТ ПЕРВОЙ ОТКРЫТОЙ САНКТ-ПЕТЕРБУРГСКОЙ НАУЧНО-ПРАКТИЧЕСКОЙ КОНФЕРЕНЦИИ

## Часть II

13 декабря 2022 года

Санкт-Петербург 2023

#### **Человек и космос:**

Материалы Пятьдесят первой Открытой Санкт-Петербургской научно-практической конференции. Часть II. ГБНОУ «СПБ ГДТЮ». – СПб., 2023. – 56 с.

Публикуемые материалы представляют собой статьи и доклады, представленные на секциях «Астрономия и астрофизика», «История авиации и авиационная техника» и «Аэрокосмические проекты» Пятьдесят первой Открытой Санкт-Петербургской научно-практической конференции «Человек и космос», которая прошла 13 декабря 2022 года в Юношеском клубе космонавтики им. Г.С.Титова Государственного бюджетного нетипового образовательного учреждения «Санкт-Петербургский городской Дворец творчества юных».

Конференция проводилась в смешанном формате, очно представляли доклады участники из Санкт-Петербурга, г. Урюпинска Волгоградской области и г. Новомосковска Тульской области, а для зарубежных участников были организованы дистанционные выступления.

> © ГБНОУ «СПБ ГДТЮ», ЮКК, 2023

Тираж 50 экз.

# **Содержание**

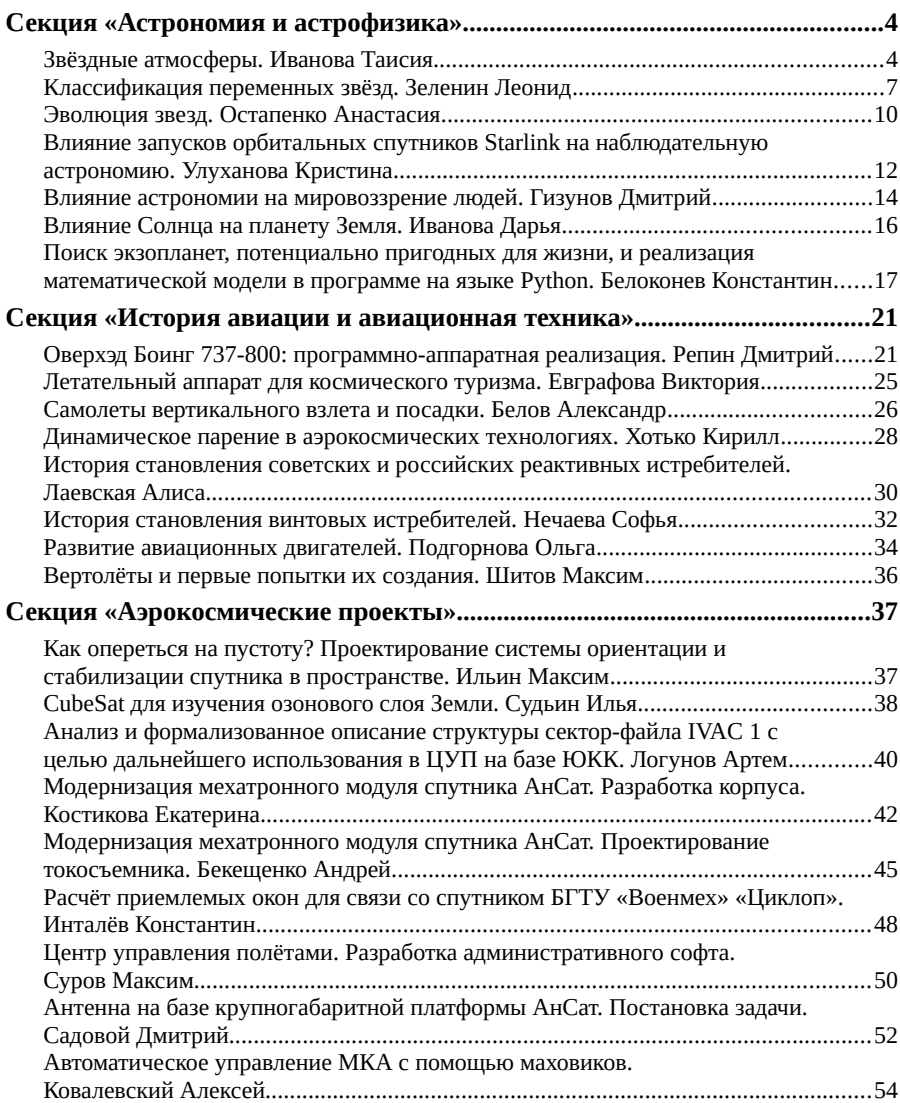

## <span id="page-4-1"></span>**Секция «Астрономия и астрофизика»**

## <span id="page-4-0"></span>**Звёздные атмосферы. Иванова Таисия**

#### **8 класс ГБОУ лицей № 554, Санкт-Петербург**

#### **Научный руководитель: Наумова М.В.**

Всем известно о нашей земной атмосфере, многие знают об атмосферах на других планетах, но далеко не все имеют представления о звёздных атмосферах. На первый взгляд может показаться, что атмосфера звёзд никак не влияет на нашу жизнь, но на деле всё не так. Процессы, происходящие внутри звёзд могут сказываться на окружающих астрономических телах. Таким образом солнечная активность влияет на Землю.

#### **Понятие атмосферы**

Атмосфера — это газовая оболочка небесного или астрономического тела, удерживающаяся благодаря действию гравитационных сил. Этот термин впервые использовал русский учёный Михаил Васильевич Ломоносов, который открыл атмосферу на Венере. Определение звёздной атмосферы выглядит следующим образом: «Звёздная атмосфера — это внешняя область звезды, расположенная над звёздным ядром, зоной радиации и зоной конвекции. Внутри звёздной атмосферы различают несколько подобластей, обладающих различными свойствами.»

Чтобы изучить теорию звёздных атмосфер, подробнее рассмотрим атмосферу ближайшей и самой изученной звезды — Солнца.

#### **Атмосфера Солнца**

Солнечная атмосфера — внешние его слои. Почти всё наблюдаемое излучение приходит именно оттуда. В определении звёздной атмосферы сказано, что она располагается над ядром, зоной радиации и зоной конвекции. Следовательно, начнём с рассмотрения фотосферы.

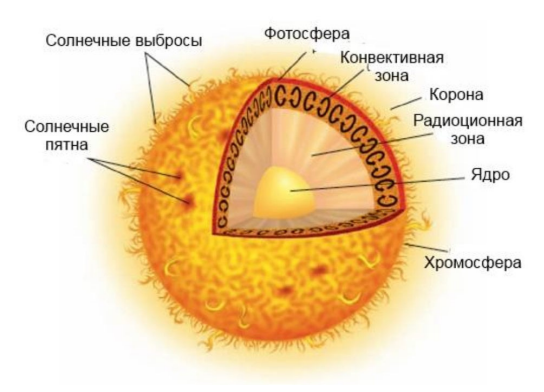

Фотосфера — это видимая поверхность звезды, извергающая основную часть оптического излучения. Иными словами, то, что мы видим как «поверхность» Солнца, называется его фотосферой, имеет температуру 5000-6000 К и толщину в 200-300 км. Плотность газа в этом слое мала, она в 103-104 раз меньше плотности воздуха на Земле. В фотосфере находится минимум температуры Солнца. Особую роль в солнечной атмосфере имеет отрицательный ион водорода, который представляет собой протон с двумя электронами и образующийся в фотосфере. При возникновении отрицательные ионы водорода излучают большую часть видимого света. Структура фотосферы называется грануляцией. Гранулы – образования в фотосфере Солнца, вызванные конвекцией плазмы. В гранулах вещество поднимается, а вокруг них опускается. Скорость этих движений равна 1-2 км/с.

Следующий слой атмосферы звезды — хромосфера. Этот слой невидим и пропускает через себя излучения фотосферы. Для изучения хромосферы, учёные дожидались солнечных затмений, чтобы Луна перекрыла фотосферу. Структура неоднородна, основные мелкие структуры слоя учёные назвали спикулами. Они также наблюдаются во время солнечных затмений. Через спикулы происходит обмен веществ с короной. Спикулы образуют одну конструкцию — хромосферную сетку. Плотность хромосферы ещё меньше чем у фотосферы, а температура наоборот — выше. Поначалу она возрастает до десятков кельвинов, а потом достигает своего пика в самом верхнем слое атмосферы — короне. Рост температуры во внешних слоях объясняется тем, что звуковые волны, вызванные конвекцией распространяются в слои с меньшей плотностью, увеличивают свою амплитуду и становятся ударными волнами, которые отличаются от звуковых большими перепадами температур.

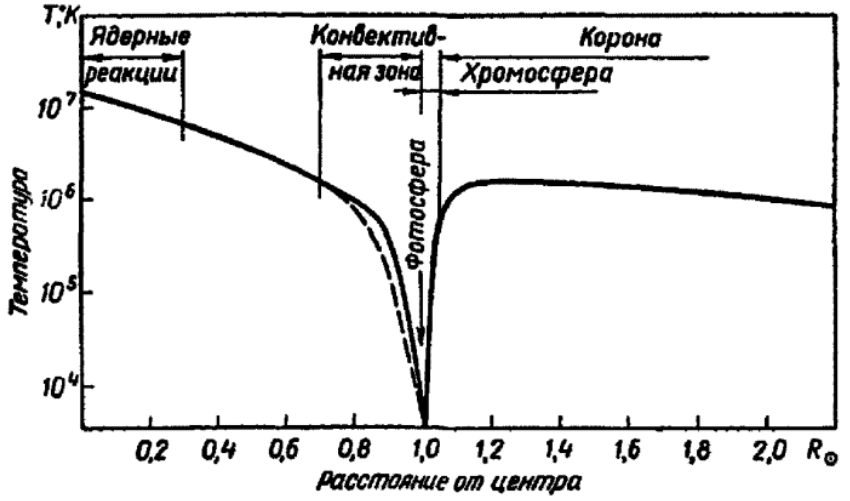

Наблюдение короны невооружённым глазом возможно только при полных солнечных затмениях, так как её яркость в миллионы раз меньше яркости фотосферы и сравнима с яркостью Луны. Однако проводятся наблюдения через специальный телескоп — коронограф. Самую яркую часть короны называют внутренней, а менее яркую — внешней.

Солнце относится к типичному представителю жёлтых карликов. По информации о солнечной атмосфере можно судить о других звёздных атмосферах.

## **Звёздные атмосферы и методы их изучения**

У звёзд существует зависимость радиуса и протяжённости атмосферы. Если принять, что масса и температура звезды одинаковы, то протяжённость атмосферы будет равна квадрату радиуса. Таким образом у гигантов и сверхгигантов самая протяжённая атмосфера, а у карликов — напротив, самая маленькая. Хотя протяжённость атмосферы сильно варьируется у различных звёзд, при этом плотность фотосферы заключена в значениях 10-8-10-6. В основном, при получении данных о звёздных атмосферах, их сравнивают с солнечной атмосферой. Поэтому знать, какие процессы происходят в солнечной атмосфере — крайне необходимо.

К методам изучения звёздных атмосфер относится спектроскопический метод. Благодаря нему удаётся изучить излучение фотосферы, а в некоторых случаях хромосферы и короны. Хочется упомянуть также новый, но довольно перспективный метод — микролинзирование. Исследуя этим способом для получения информации о спектре и излучении звезды, фиксируют объект, расположенный между наблюдателем и звездой. При кратковременном увеличении яркости звезды удаётся получить более точные сведения о спектре.

Но всё же основным методом является математическое моделирование. На основе физических законов рассчитываются зависимости температуры, давления и других параметров. Для построения моделей решаются уравнения гидростатики, теплового баланса и переноса излучения. По математической модели высчитывают теоретический спектр звезды, а затем сравнивают его со спектром, полученным благодаря спектроскопическому методу, и получают температуру звезды. Обычно при моделировании предполагалось, что звёздная атмосфера находится в состоянии термодинамического равновесия. Таким образом использовались формулы Больцмана, Саха и Максвелла. Однако в современных исследованиях нередко отказываются от гипотезы термодинамического равновесия, тогда используются иные многочисленные уравнения.

#### **Заключение**

В ходе работы дано определение атмосферы, рассмотрена солнечную атмосферу, как эталон звезды, исследованы процессы внутри атмосфер, изучена теория звёздных атмосфер, выяснены методы изучения звёздных атмосфер и проанализирован метода математического моделирования.

Список использованной литературы

- 1. Общий курс астрономии / Э.В. Кононович, В.И. Мороз // Под ред. В.В. Иванова. Изд. 2-е , испр. М.: Едиториал УРСС, 2004. — 544 с.
- 2. http://www.astro.spbu.ru/?q=node/101
- 3. https://dic.academic.ru/dic.nsf/ruwiki/926231
- 4. http://light-science.ru/kosmos/solnechnaya-sistema/fotosfera-hromosfera-isolnechnaya-korona.html
- 5. https://dic.academic.ru/dic.nsf/ruwiki/878543
- 6. http://galspace.spb.ru/index63-4.html
- 7. https://bigenc.ru/physics/text/1990199

## <span id="page-7-0"></span>**Классификация переменных звёзд. Зеленин Леонид**

## **11 класс ГБОУ СОШ № 567, Санкт-Петербург**

#### **Научный руководитель: Наумова М.В.**

Цель работы: представить современные сведения об основной системе классификации, общего каталога переменных звёзд (ОКПЗ).

Задачи работы: рассказ об истории изучения, обобщении определений и демонстрации на примерах основных типов переменных звёзд.

Данная тема является очень актуальной потому, что для любого научного исследования требуется систематизация уже имеющихся знаний. Поэтому для полной реализации всех возможностей, которые дают астрономам исследования переменных звёзд, требуется систематизация всей имеющейся информации об этих звёздах и, прежде всего, их каталогизация.

Проблему осложняет то, что до сих пор общепринятого и строгого определения переменной звезды не существует, однако и самих переменных звёзд и причин вызывающих изменение блеска великое множество. Примерами сфер изучения астрономии, полагающихся на исследование переменности блеска светил являются, например, изучение других звёздных систем, звёздной эволюции (диаграмма Герцшпрунга-Рассела) экзопланет (большая их часть была открыта транзитным способом).

К тому же обнаружение у переменных звёзд закономерностей, связывающих их физические характеристики улучшит наше понимание звёзд в общем.

В античности господствовало представление о неизменном мире неподвижных звезд на хрустальной сфере, на фоне которой закономерно перемещаются Солнце, Луна и пять планет. События, нарушающие этот миропорядок, называли «звездамигостьями», с современной точки зрения они представляют собой кометы и новые со сверхновыми. Последние сегодня относят, вне всякого сомнения, к проявлениям звездной переменности, но то обстоятельство, что эти звезды, подобно кометам, появившись, исчезали затем без следа, позволяло древним философам не считать их нарушающими стройную картину мира.

В 1596 г. Давид Фабрициус обнаружил новую звезду в созвездии Кита и проследил падение ее блеска от второй величины до невидимости для невооруженного глаза. В 1609 г. он обнаружил эту звезду вновь, а в 1631 г. ее наблюдал Вильгельм Шиккард. Таким образом, впервые была найдена звезда, которая появляется, исчезает, а затем появляется вновь.

С 1639 г. за Омикроном Кита, которую назвали «Мира» («Удивительная»), стали следить систематически, и в 1667 г. Исмаэль Буйо установил, что изменения ее блеска носят периодический характер, и предложил объяснение переменности осевым вращением звезды с неравномерным распределением поверхностной яркости по долготе – хотя эта гипотеза не является правильной интерпретацией переменности Миры (пульсирующей звезды), она входит в список возможных причин звездной переменности. Дальнейшее развитие технологий и новые записи наблюдений привели сначала к появлению в 1786 г. первого списка переменных звёзд, состоящим всего из 12 наименований. А затем ко всё более пристальному изучению феномена переменности звёзд.

В современном мире исследователи всё больше склоняются к отказу от отдельного каталога переменных звёзд в пользу общего каталога с переменностью как одной из характеристик описываемой звезды, потому что, как говорилось ранее, общепринятого строгого определения переменной звезды не существует.

Составители ОПКЗ считают звезду переменной и включают в соответствующие каталоги, если ее заатмосферный блеск в ультрафиолетовом, видимом или инфракрасном диапазоне меняется (менялся) в масштабах, обнаружимых при достигнутой точности наблюдений за интервал времени, охваченный наблюдениями такой точности. Все звёзды в какой-то степени перемены. Причины изменения яркости за пределами земной атмосферы (как это принято в астрометрии) можно условно разделить на пять типов:

1. Физические изменения на поверхности звезд при пульсациях, вспышках и т.п.

2. Вращение звезды, неравномерно покрытой темными или светлыми пятнами.

3. Затмения звездами друг друга, прохождение планет по диску звезд.

4. Изменения условий экранирования звезды межзвездной средой.

5. Прочие геометрические эффекты (например, вращение несферической звезды), а также сочетания геометрических и физических эффектов (изменения условий видимости газовых потоков, дисков, струй, эффекты отражения в двойных системах и т.п.).

То есть первое ограничение – это требование обнаружимости переменности на современном уровне технических средств за имеющийся период наблюдений. Кроме того существует ограничение на спектральный диапазон. Несмотря на то, что современные методы фотометрии позволяют выделить даже отдельную переменную спектральную линию, однако по историческим причинам переменными считаются только те звёзды, у которых переменность выявлена в инфракрасном, ультрафиолетовом и видимом диапазоне.

ОКПЗ делит переменные звёзды на семь групп:

- 1. Эруптивные переменные
- 2. Пульсирующие переменные
- 3. Вращающиеся переменные
- 4. Катаклизмические переменные
- 5. Затменные двойные системы
- 6. Переменные рентгеновские источники
- 7. Другие объекты (ошибки, плохо изученные или уникальные случаи).

Ярко выраженными эмиссионными линиями обладают звёзды Вольфа-Райе, один из типов эруптивных переменных, которые изменяют свой блеск из-за вспышек в хромосфере и короне. Часто вспышки сопровождаются потерями массы в звёздном ветре. Для примера представлен спектр звезды Вольфа-Райе W137.

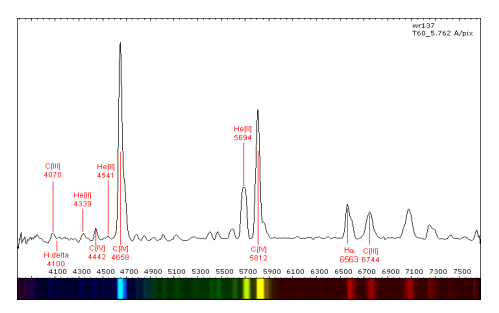

Другой тип звёзд - пульсирующие переменные. Они изменяют свой блеск из-за поочерёдного расширения и сжатия внешних слоёв. Пульсации могут быть как радиальными, так и нерадиальными, во втором случае сферическая форма звезды не сохраняется. К этому типу относятся классические цефеиды.

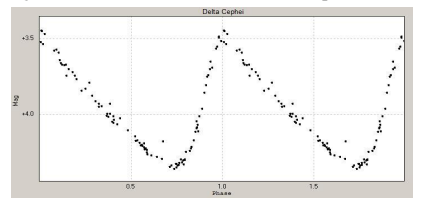

Солнце тоже является переменной звездой и относится к типу вращающихся переменных. Они имеют неравномерное распределение яркости на поверхности и/или эллиптическую форму, при вращении вокруг оси их видимый блеск с точки зрения наблюдателя изменяется. Неравномерное распределение яркости может быть вызвано, например, наличием пятен на поверхности или магнитным полем, ось которого не совпадает с осью вращения, из-за чего возникают неоднородности в химическом составе или в температуре поверхности.

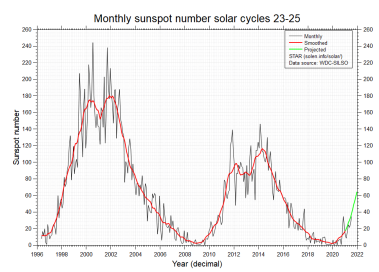

К катаклизматическим звёздам относят Новые и Сверхновые, а также по большинству признаков похожие на них – новоподобные. Затменные двойные звёзды схожи своей кривой блеска.

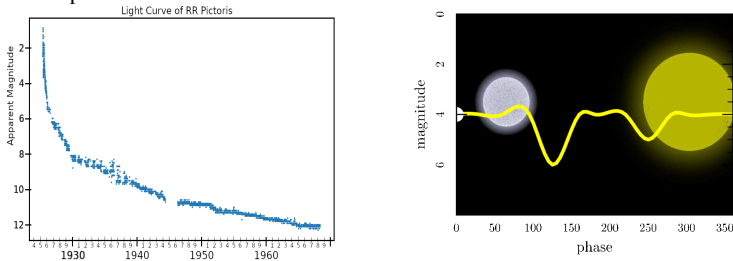

Рентгеновские переменные источники – источники, у которых наблюдается переменность в оптическом диапазоне. Примером может служить любой квазар.

Вывод: Переменные звёзды многогранны, и даже только их классификация позволила нам больше узнать об устройстве нашей Вселенной.

## <span id="page-10-0"></span>**Эволюция звезд. Остапенко Анастасия**

## **8 класс ГБОУ СПб ГФМЛ № 30, Санкт-Петербург**

#### **Научный руководитель: Наумова М.В.**

Основными характеристиками звезды выступают: светимость, масса, радиус, температура и химический состав атмосферы. Давление газа стремится расширить звезду, но ему противодействует давление вышележащих слоев, пытающихся ее сжать. Это приводит звезду к состоянию устойчивого равновесия, при этом давление, температура и плотность возрастают к центру звезды.

Эволюция звезды — это последовательность изменений, которые происходят со звездой в течение ее жизни.

Основные этапы эволюции:

I. Формирование звезды

II. Звезда главной последовательности

III. Смерть звезды

Формирование звезды:

*облако → сжатие облака → образование протозвезды → стадия молодой звезды*

Стадия звезды главной последовательности характеризуется наличием термоядерных реакций в звезде. Продолжительность зависит от массы, чем масса больше, тем выше давление и температура и тем активнее сжигается водород.

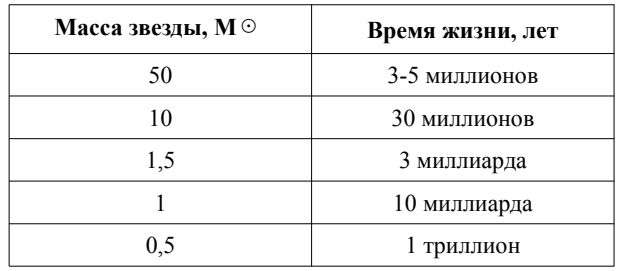

После того, как звезда исчерпала почти весь водород, дальнейшая эволюция звезды также зависит от её массы.

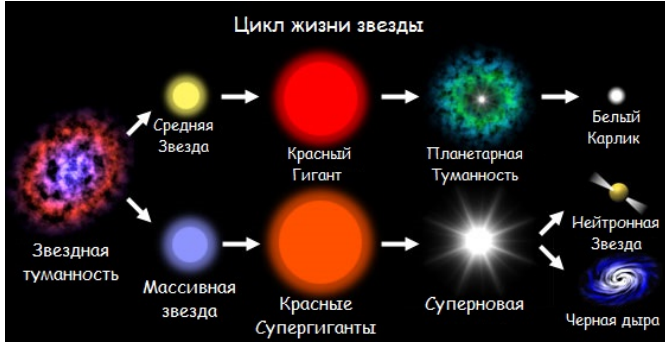

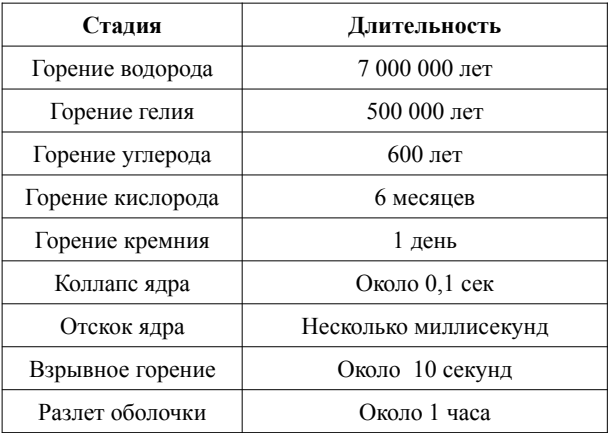

*Продолжительность этапов эволюции звезды с массой 25 M* ☉

Чем больше масса звезды тем меньше она живёт.

От массы звезды зависит её эволюция. Чем больше масса звезды при рождении, тем большую долю массы она сбрасывает в межзвездное пространство. Первые звезды состояли только из водорода и гелия, после их гибели в межзвездную среду были выброшены первые порции тяжелых элементов. Эволюцию звезд можно назвать «вечным двигателем» Вселенной. Рождаясь и умирая, звезды участвуют в синтезе элементов, обогащают межзвездную среду тяжелыми элементами, являются источником для многих процессов. Органическая жизнь на Земле была бы невозможна без эволюции звезд.

#### **Список использованных источников:**

- 1. Галактики / ред.-сост. В.Г. Сурдин. Изд. 3-е, испр. и доп. М.: ФИЗМАТ-ЛИТ, 2019. – 432 с. – (Астрономия и астрофизика).
- 2. Звезды / ред.-сост. В.Г. Сурдин. Изд. 3-е, испр. и доп. М.: ФИЗМАТЛИТ, 2013. – 428 с. – (Астрономия и астрофизика).
- 3. Суперобъекты: Звезды размером с город / Сергей Попов; М.: Альпина нонфикшн, 2019. – 238 с. : ил. – (Серия «Библиотека ПостНауки»).
- 4. Устройство нашей Вселенной / Рубин С.Г.; изд. 3-е, испр. и доп. Фрязино: «Век 2», 2016. – 320 с.
- 5. Вселенная. Иллюстрированный гид / авт.-сост. Оксана Абрамова. Москва: Издательство АСТ, 2018. - 192 с.
- 6. http://space.astrolab.ru
- 7. http://www.astronet.ru

## <span id="page-12-0"></span>**Влияние запусков орбитальных спутников Starlink на наблюдательную астрономию. Улуханова Кристина**

## **8 класс ГБОУ гимназия № 587, Санкт-Петербург**

#### **Научный руководитель: Коньков Р.А.**

Космонавтика и астрономия – это такие области науки и техники, в которые могут безгранично вкладываться человеческие знания. Освоение космического пространства – один из наиболее важных и перспективных вопросов человечества. С этим связана наша повседневная жизнь, в том числе мобильная связь, цифровое телевидение, метеорологические сведения, ГЛОНАСС, gps-навигация, интернет и прочее.

Спутники могут помочь в борьбе с пандемией, пожарами, вырубкой лесов. Однако они же представляют угрозу для конфиденциальности и окружающей среды. Влияние запусков орбитальных спутников Starlink в области наблюдательной астрономии – актуальная тема XXI века, связанная с развитием человечества на планете. Еще в 2019 году на орбите было около 2 тысяч разных аппаратов, а к 2030 году их бу дет примерно 50 тысяч.

Цель работы – изучить влияние спутников Starlink в области наблюдательной астрономии с целью выявления негативных последствий при их использовании.

Starlink — глобальная спутниковая система, разворачиваемая компанией SpaceX для обеспечения высокоскоростным широкополосным спутниковым доступом в Интернет в местах, где он был ненадёжным, дорогим или полностью недоступным.

Масса спутника — около 260 кг, форма — в виде плоской панели. На каждом спутнике установлена 1 солнечная батарея, 4 фазированные антенные решётки, датчики ориентации по звёздам.

Создатель этой спутниковой системы — Илон Маск, американский предприниматель, инженер и миллиардер. Он является основателем, генеральным директором и главным инженером компании SpaceX. Он поставил перед собой цель — в 10 раз уменьшить затраты на космические полёты. Для этого он основал SpaceX, вложив в неё 100 млн долларов, полученных от продажи своих предыдущих компаний. В конце января компания SpaceX отправила в космос четвертую партию из 60-ти спутников системы Starlink. По плану, уже через несколько лет их число достигнет 1584-ти, и Starlink охватит всю Землю услугами связи нового поколения.

*«Компания была основана для того, чтобы способствовать освоению космоса человеком. Это главная причина нашего существования.»* 

#### *Гаррет Райзман, SpaceX*

В своём исследовании учёные анализировали изображения, полученные расположенным в Калифорнии телескопом имени Самуэля Ошина. Предметом их поиска были характерные светлые полосы, оставляемые на фотографиях пролетающими спутниками. Было решено изучить влияние именно группировки Starlink, потому что в настоящее время она является самой крупной, а составляющие её аппараты имеют хорошо известные орбиты.

В работе, опубликованной в издании The Astrophysical Journal Letters, указывается, что количество затронутых изображений увеличивается со временем по мере того, как SpaceX запускает все больше спутников.

Особенно пострадали наблюдения в сумерках — доля полосатых изображений, сделанных в сумерках, увеличилась с менее чем 0,5% в конце 2019 года до 18% в августе 2021 года. По оценкам издания, как только размер созвездия Starlink достигнет 10 000, это может повлиять практически на все изображения, сделанные в сумерках. Также было обнаружено, что перепроектирование спутников Starlink снижает их яркость в 4,6 ± 0,1 раза по сравнению с первоначальной конструкцией в диапазонах g, r и i.

Как указывает Space.com, спутники сами по себе из-за своей компактности не обладают сильной отражательной способностью и не так хорошо видны на небе невооруженным глазом. А как только аппараты распределяться на орбите, они станут еще тусклее. Но проблема в том, что астрономы привыкли полагаться не только на собственные глаза, но еще и на очень чувствительное оборудование. Starlink очень сильно влияют на качество изображения с телескопов, спутники будут уничтожать научное содержание такого фотографирования.

Поскольку SpaceX сообщила, что хочет запустить 42 000 таких спутников в небо, астрономы были обеспокоены этим, так что теперь компания планирует обработать один из спутников Starlink специальным покрытием, когда следующая группа отправится в конце декабря, по словам президента и главного операционного директора SpaceX – Гвинн Шотвелл.

Негативное влияние группировок спутников на астрономические наблюдения можно также уменьшить, если ограничить их орбиты высотой 600 км, считают ведущие астрономы мира.

Почему именно на высоте 600 км? Потому, что в термосфере уже на уровне 150 км температура воздуха достигает 220—240°, а на уровне 200 км более 500°. Выше температура продолжает повышаться и на уровне 500—600 км превышает 1500°. На основе данных, полученных при запусках искусственных спутников Земли, найдено, что в верхней термосфере температура достигает около 2000° и в течение суток значительно колеблется.

Из этого следует, что увеличение количества спутников Starlink, является одной из крупных проблем астрономов, и, если ничего вовремя не предпринять, в будущем будет много проблем.

Для сокращения негативного влияния от использования Starlink необходимо:

- запускать спутники намного выше и дальше от земли,
- обрабатывать спутники Starlink специальным покрытием для снижения их отражательной способности.

## **Список использованной литературы:**

1. Википедия, статья о Starlink: https://en.wikipedia.org/wiki/Starlink\_L1

2. Википедия, статья об Илоне Маске: https://ru.wikipedia.org/wiki/Маск,\_Илон

3. Википедия, статья о SpaceX: https://ru.wikipedia.org/wiki/SpaceX

4. Википедия, статья о телескопе имени Самуэля Ошина: https:// en.wikipedia.org/wiki/Samuel\_Oschin\_telescope

5. Статья о телескопом имени Самуэля Ошина: https://aboutspacejornal.net/телескоп/паломарская-обсерватория/

6. Журнал The Astrophysical Journal Letters: https://journals.aas.org/astrophysicaljournal-letters/

7. Новостной электронный журнал Space.com: https://www.space.com/

## <span id="page-14-0"></span>**Влияние астрономии на мировоззрение людей. Гизунов Дмитрий**

**9 класс МБОУ Гимназия №13, МБУ ДО «ДДЮТ», г. Новомосковск**

## **Научный руководитель: Николаева Н.В.**

Цель: изучение значения астрономических открытий для мировоззрения человека.

Задачи:

- изучить роль астрономии в различные периоды развития науки;
- проанализировать современные технологии наблюдения космического пространства;
- оценить перспективы астрономических открытий в будущем.

Астрономия играла и играет большую роль в развитии человеческой цивилизации. Люди тысячи лет назад в Вавилоне, Египте и Китае заметили повторяемость определенных событий на небесной сфере. На основе наблюдений за этими событиями они научились определять время и стороны горизонта. Примерно во втором тысячелетии до н.э. знания о движении и расположении светил были необходимы для расчетов, связанных с проведением земледельческих работ. Жрецы Древнего Египта смогли рассчитать количество дней в солнечном году – 365.

В 1000-х годах астрономия уже имела большее значение, и у этой науки появились свои учёные. Гелиоцентрическая система Н.Коперника содержит описание движения планет по орбитам. Он рассчитал суточное вращение Земли вокруг своей оси и вращение планет вокруг Солнца. Галилео Галилей открыл многие небесные объекты и доказал истинность гелиоцентрической модели строения мира, создал телескоп.

Летчики, мореходы, путешественники – все используют методы астрономии. С помощью астрономии топографы составляют карты, геологи научились искать полезные ископаемые, океанографы знают, когда нужно ждать морские приливы и отливы.

Современное состояние астрономии связано с научно-техническим прогрессом, при этом многие технологии применяются в земной жизни.

Технология, впервые разработанная радиоастрономом, использовалась для создания нескольких медицинских инструментов визуализации, включая CAT-сканеры и МРТ. А программное обеспечение, которое используется для обработки спутниковых снимков из космоса, сейчас помогает медикам выявлять болезнь Альцгеймера.

Программа AlzTools 3d Slicer была создана с использованием знаний и опыта, полученных при эксплуатации спутника Envisat ESA. В настоящее время происходит разработка устройства с зарядовой связью (CCD), которое поможет уменьшить воздействие рентгеновских лучей. Эти технологии впервые использовали в астрономии еще в 1976 году для получения изображений.

Система видеоанализа (VAS) помогает спецслужбам анализировать видеоматериалы. Она использует технологию стабилизации и регистрации видеоизображений NASA – VISAR. Подобные технологии применяются для улучшения видеоизображений ночных записей, сделанных с помощью видеокамеры. Ультрафиолетовая (УФ) технология детектирования фотонов, изобретенная астрономами, также используется военными. Она применяется в электронных системах защиты от ракетных атак.

Детекторы, способные обнаруживать одиночные рентгеновские фотоны, используемые в астрономии, теперь используются в аэропортах. Газовый хроматограф, предназначенный для изучения атмосферы Марса, используется еще и для анализа багажа на наличие взрывчатых веществ.

Астрономия в настоящее время развивается очень интенсивно. Усовершенствовалась методика наблюдений и обработки, появились новые телескопы, космические станции и обсерватории, появились регулярно осматривающие небо телескопыроботы. Компьютеры способны моделировать сложнейшие небесные явления, не прибегая к языку формул. Ученые добились больших успехов во всех направлениях – начиная от исследования тел Солнечной системы и заканчивая далекими галактиками.

С таким развитием технологий можно представить себе прекрасное будущее. Например, мы сможем:

1) соорудить космические аппараты, которые будут для нас собирать разные полезные ископаемые, в том числе редкие металлы с других планет;

2) найти планету пригодную для жизни, которая подойдёт для нас больше остальных, и в случае чего перебраться на неё;

3) отправлять искусственные спутники на более далёкие расстояния (может быть даже за пределы Солнечной системы), чтобы исследовать намного больше;

4) станет возможным построить «Рой Дайсона», системы, состоящей из огромного числа независимых друг от друга спутников, которые плотно «облепляют» звезду, двигаясь по орбите вокруг неё и смогут аккумулировать и передавать большое количество энергии.

Это только небольшая часть того, что у нас может появиться в будущем, если мы будем развивать технологии и делать открытия в области астрономии.

Астрономия даёт человеку познавать окружающий его мир, а значит влияет на его мировоззрение.

Раньше люди думали, что Земля – центр мироздания, но время шло. Развивались технологии, совершались открытия в астрономии, и учёные поняли, что мы всего лишь пылинки, которые плывут по течению в потоке Вселенной.

Источники информации:

- 1. Черный В.Г., Майорова В.И., «Астрономия в космонавтике: учеб. пособие для вузов». - М.: Изд-во МГТУ им. Н. Э. Баумана, 2008.
- 2. rostec.ru›Новости›...-ot-galileya-do-nashikh...
- 3. asteropa.ru>astronomiya-budushhego/
- 4. http://pochemuha.ru/pochemu-astronomiya-vazhna-dlya-chelovechestva
- 5. https://spravochnick.ru/astronomiya/rol\_astronomii/
- 6. https://dzen.ru/media/alivespace/zachem-liudiam-nujna-astronomiia-62ea642adb67a84a5855f1f4
- 7. https://dzen.ru/media/prokos/zachem-liudi-izuchali-i-izuchaiut-astronomiiu-chtoby-bylo-bez-nee-6116a4867e37175eb6470eed
- 8. https://alivespace.ru/astronomiya/
- 9. https://multiurok.ru/files/statia-zachem-nam-nuzhna-astronomiia.html
- 10. https://www.poznavayka.org/astronomiya/chernyie-dyiryi-v-kosmose-interesnyiefaktyi/

## <span id="page-16-0"></span>**Влияние Солнца на планету Земля. Иванова Дарья**

## **10 класс ГБОУ СОШ № 312, Санкт-Петербург**

## **Научный руководитель: Наумова М.В.**

Цель работы – узнать истоки влияния Солнца, изучить почему Солнце влияет именно так. Задачи работы: изучить строение Солнца, узнать, какое влияние звезда оказывает на Землю и людей.

Что такое Солнце и каково его строение. Во-первых, единственная звезда нашей системы, собственно, в честь него она и названа «Солнечной системой». Во-вторых, мощнейший источник энергии, ведь ежесекундно от Солнце поступает 1370 Дж энергии. Это называется солнечная постоянная. В-третьих, источник света и жизни. Солнце – раскаленный газовый шар, как и все звезды. В основном состоит из водорода с примесью гелия. На нем вещество сильно ионизовано, то есть атомы потеряли свои внешние электроны и вместе с ними стали свободными частицами ионизованного газа – плазмы. Строение его довольно простое: центр, он же ядро, зона ядерных реакций, зона переноса лучистой энергии, зона конвекции, фотосфера, хромосфера.

Теперь рассмотрим Солнце как часть Солнечной системы. Солнце – центральное и самое массивное тело Солнечной системы. Вокруг него вращаются планеты земной группы (Меркурий, Венера, Земля и Марс), планеты гиганты (Юпитер, Сатурн, Уран, Нептун) и карликовая планета (Плутон). Также спутники этих планет, астероиды, метеороиды, космическая пыль и кометы. Одна из планет обитаема благодаря своему положению относительно Солнца и его активности. Но также это положение приносит некоторые проблемы населению Земли.

Рассмотрим отдельно Солнце и Землю. Как уже говорилось, от Солнца зависит много происходящих на планете процессов. На долю Земли приходится одна двухсотмиллиардная доля энергии, излучаемой звездой, это помогает поддерживать разнообразие живых организмов на планете. Одним из самых значимых проявлений солнечной активности является выброс колоссального количества энергии вовремя вспышек. Этот поток энергии передается во внешние слои звезды и распределяется на большие площади. От короны Солнца образуется газ, который как-бы испаряясь образует поток разреженной плазмы, называемой солнечным ветром. Также от влияния Солнца зависят многие геофизические процессы на нашей планете: потоки заряженных частиц влияют на магнитное поле, вызывая магнитные бури, которые приводят к проникновению заряженных частиц в более низкие слои атмосферы, от чего и возникают полярные сияния.

При анализе изученных данных, можно сделать вывод о том, что Солнце оказывает влияние на все объекты нашей системы, в том числе на Землю.

Оно воздействует на все слои нашей планеты, как на внешние, так и на внутренние. Тем не менее, от Солнца зависит наше существование, все что мы можем, это лишь придумать способы уменьшить влияние звезды на Землю и ее обитателей. В наши дни, люди научились использовать энергию Солнца в своих целях, но все же еще не в полной мере.

Список литературы:

- 1. Учебник по астрономии для 10-11 классов («Просвещение» 2018г);
- 2. Учебник по астрономии для 11 класса («Просвещение» 1989г).

## <span id="page-17-0"></span>**Поиск экзопланет, потенциально пригодных для жизни, и реализация математической модели в программе на языке Python. Белоконев Константин**

#### **8 класс ГБОУ лицей № 533, ЮМШ, Санкт-Петербург**

#### **Научный руководитель: Волобуева М.И.**

#### **Введение**

Исследование планет внесолнечной системы – экзопланет – начало развиваться в конце ХХ века благодаря усовершенствованию научных методов. Ранее обнаружение таких планет было неразрешимой задачей из-за их малого размера и тусклости по сравнению со звездами. Самые первые подтвержденные экзопланеты были обнаружены у нейтронной звезды PSR 1257+12 в 1991 году. Первой надёжно подтвержденной системой стала 51 Пегаса, обнаруженная в 1995 году; систему вокруг пульсара нашли раньше, но смогли подтвердить обнаружение существенно позже, уже в 2000-х.

На сегодняшний день подтверждено существование более 5000 экзопланет, обращающихся вокруг звезд разных типов. По оценкам ученых, их может быть не менее 300 миллионов только в галактике Млечный путь (где находится наша Солнечная система).

Среди открытых и еще не открытых экзопланет могут быть планеты, которые пригодны для жизни или обитаемы. Их обнаружение стало в последнее время одной из самых интересных научных задач. В связи с этим мы провели исследование открытых экзопланет, пригодных для жизни, и реализовали математическую модель в программе на языке Python.

**Цель работы** – создание математической модели (алгоритма) выявления экзопланет, пригодных для жизни.

#### **Задачи проекта:**

- Рассмотрение методик изучения экзопланет, с точки зрения пригодности для жизни.
- Составление списка всех экзопланет, известных на момент создания проекта.
- Выявление параметров, по которым будут производиться расчеты в алгоритме.
- Создание алгоритма.
- Реализация алгоритма на языке Python.
- Составление списка экзопланет, пригодных для жизни.

#### **Методы исследования**

В разрабатываемом проекте использовались методы теоретического исследования, математического анализа, абстрактно-логический метод и системный подход.

Методы изучения экзопланет:

- анализ данных на сайте http://exoplanet.eu/
- обзор современных методов обнаружения экзопланет, таких как измерение скоростей звёзд, обнаружения невидимых спутников, анализ данных, полученных космическими аппаратами, с помощью изучения соответствующей литературы.

## **Параметры и факторы исследования**

Выявление параметров, по которым будут производиться расчеты в алгоритме, приводится ниже с учетом следующих факторов:

- Границы обитаемой зоны установлены исходя из требования наличия на находящихся в ней планетах воды в жидком состоянии, поскольку она является необходимым растворителем во многих биохимических реакциях.

- За внешней границей обитаемой зоны планета не получает достаточно радиации центрального светила, чтобы компенсировать потери на излучение, и её температура опустится ниже точки замерзания воды. Планета, расположенная ближе к светилу, чем внутренняя граница обитаемой зоны, будет чрезмерно нагреваться его излучением, в результате чего вода испарится.

- Расстояние от звезды, где это явление возможно, вычисляется по светимости звезды. Центр обитаемой зоны для конкретной звезды описывается уравнением:

$$
Dau = \sqrt{\frac{L_{star}}{L_{sun}}}
$$
,  $\text{rate}$ 

Dau [a.e] – средний радиус обитаемой зоны в а.е. (астрономических единицах; 1 а.е ≈ 150 млн. км);

Lstar – болометрический показатель (светимость) звезды. Lsun – болометрический показатель (светимость) солнца.

Для того, чтобы удостовериться, что на всем пути прохождения экзопланеты по своей орбите может существовать жизнь, мы изучаем крайние точки этой орбиты. Для этого мы используем следующее уравнение – Эксцентриситет эллипсa:

$$
e = \frac{c}{a}
$$

*Ra=a(1+e)* – формула для вычисления апоцентра (максимального расстояния от звезды на орбите)

*Rd=a(1-e)* – формула для вычисления перицентра (минимального расстояния от звезды на орбите), где

е – эксцентриситет орбиты,

a – большая полуось орбиты,

c – фокальное расстояние орбиты.

Эксцентриситет эллипсa e характеризует его вытянутость и определяется отношением фокального расстояния c к большой полуоси a. Для эллипсa эксцентриситет всегда будет 0 < e < 1, для окружности e = 0, для параболы e = 1, для гиперболы e > 1.

Итак, мы взяли следующие параметры: Dau, Lstar, Lsun, e, a, c.

Выбор параметров Dau, Lstar, Lsun связан с тем, что мы должны проанализировать не только сами параметры планеты, но и ее звезды, т.к. светимость зависит от температуры звезды и от размеров поверхности звезды. Светимость Солнца мы взяли за эталон, т.к. у нас есть только одна планета, на которой подтверждена жизнь – это Земля.

Эксцентриситет, большая полуось и фокальное расстояние орбиты планеты (е, a, с) были взяты специально, т.к. мы будем анализировать крайние точки орбиты планеты (самое дальнее и самое близкое к звезде), с помощью формул вычисления апоцентра и перицентра, которые были представлены выше.

#### **Описание алгоритма на языке Python**

Для получения результата был разработан алгоритм и составлена программа расчета на языке Python. Ее алгоритм имеет следующий вид.

1. Изначально вывели список всех экзопланет с сайта exoplanet.eu в Excel-таблицу. Затем с помощью программы добавили их в отдельный список в Python.

```
File Edit Format Run Options Window Help
with open("data.csv", encoding='utf-8') as file:
   content = file.readlines()planes = []columns = [0, 6, 7]for line in content[4:1:
    slices = line.split(',')params = (slices[columns[0]],
        float(slices[columns[1]]),
        float (slices [columns [2]])
    \lambdaplantes.append(params)
print (plantes)
```
2. Затем создали функцию, которая высчитывает средний радиус обитаемой зо-

ны.

```
R. *DerOfTheHaBZone.py - С:\Проект по экзопланетам\De
File Edit Format Run Options Window Help
def DerOfTheHaBZone(Lstar: float):
     Dau = (Lstar/(3.83*(10**26)))**0.5return Dau
```
3. Далее написали функцию, которая вычисляет самое близкое расстояние до фокуса (звезды) и самое дальнее расстояние от него, а также проверили эксцентриситет: если его нет (нет данных), то отсеивали планету; а если эксцентриситет превышал параметр, при котором он становится не «кругоподобным» (e ≥ 0.3, т.к. при больших эксцентриситетах на планете будут происходить значительные колебания температуры, что неблагоприятно для жизни), то тоже отсеивали планету с таким эксцентриситетом.

4. В эту же функцию добавили параметр, который показывает условные границы обитаемой зоны (+-0.1 от среднего радиуса обитаемой зоны), т.е. мы сравнивали показатели самой близкой и самой дальней точки на орбите со средним радиусом и, если показатели подходили под рамки +-0.1 радиуса обитаемой зоны, то мы включали их в этот список.

5. Всё совместили и вывели таблицу результатов.

#### **Результаты исследования**

В результате исследования было выявлено 73 планеты из 5250 исследуемых планет. Это – около 1,3% от всех открытых на данный момент экзопланет.

**Научная новизна и выводы**

В работе составлена математическая модель исследования экзопланет пригодных для жизни, которая реализована на языке программирования Python. Модель учитывает ряд параметров и выдает результаты, по которым можно сделать первоначальные выводы о том, стоит ли продолжать изучение той или иной планеты.

Данная модель поможет исследователям сократить объем поиска и сконцентрироваться именно на тех экзопланетах, где действительно может существовать жизнь в той или иной степени.

## **Список литературы**

1. Валитова С. Численное моделирование экзопланетных систем двойных звёзд. Человек и космос. Материалы XLIII ОСПбНПКУ, Санкт-Петербург, 2014 г.

2. Гадельшин Д.Р. Комплексное исследование свойств избранных экзопланет и кандидатов в экзопланеты. Автореферат диссертации на соискание учёной степени к.ф-м.н. Нижний Архыз 2018 г.

3. Родаев Л. Экзопланеты. Состояние и перспективы их изучения. Человек и космос. Материалы XLIX ОСПбНПКШ. Санкт-Петербург, 2021

4. Экзопланета. Материал из Википедии. https://ru.wikipedia.org

5. Эллипс. Формулы, признаки и свойства эллипса. https:// ru.onlinemschool.com/math/formula/ellipse/

6. The Extrasolar Planets Encyclopaedia. http://exoplanet.eu/

## <span id="page-21-1"></span>**Секция «История авиации и авиационная техника»**

## <span id="page-21-0"></span>**Оверхэд Боинг 737-800: программно-аппаратная реализация. Репин Дмитрий**

**10 класс ГБОУ Лицей № 408, Санкт-Петербург**

**Научный руководитель: Угольников В.В. А.К.**

Появление в Юношеском клубе космонавтики им Г.С. Титова тренажерных комплексов на основе использования компьютерной техники и специализированных программных продуктов позволяет сделать процесс обучения максимально наглядным и дает возможность приобретения и последующего закрепления необходимых навыков в среде, максимально приближенной к реальной. Авиационный тренажер и диспетчерский пульт управления воздушным движением базируются на многомашинном компьютерном комплексе, авиационный тренажер смонтирован в космическом корабле «Восток», оба комплекса установлены в тренажерном классе клуба.

**Цель исследования:** разработка подходов к совершенствованию системы управления и ПО авиационного тренажерного комплекса Boeing 737–800 на базе авиасимулятора X-Plane 11.

## **Задачи исследования:**

- изучить состав и кабинное оборудование авиационного тренажерного комплекса Boeing 737–800;
- изучить текущую конфигурацию и программно-аппаратную реализацию панели FWD OVERHEAD фирмы-производителя Cockpitsonic;
- проанализировать особенности подключения панели FWD OVERHEAD к авиасимулятору X-Plane 11 с точки зрения HID-устройства;
- представить альтернативные варианты ПО для подключения панели FWD OVERHEAD к авиасимулятору X-Plane 11, проанализировать их преимущества и недостатки;
- разработать подходы к совершенствованию программно-аппаратного комплекса авиационного тренажера.

Авиационный тренажерный комплекс представляет собой систему, включающую в себя различные элементы: ПК, мониторы, блоки бесперебойного питания, панели приборов и оборудование самого тренажера на базе Boeing 737–800 (FWD OVERHEAD PANEL, MCP, MIP, THROTTLE, PEDESTAL PANEL, CDU, кресла, штурвалы, рули направления и др.).

С учетом темы исследования более подробно остановимся на устройстве и программно-аппаратной реализации панели FWD OVERHEAD фирмы-производителя Cockpitsonic GmbH – одного из крупнейших производителей запчастей для авиатренажеров.

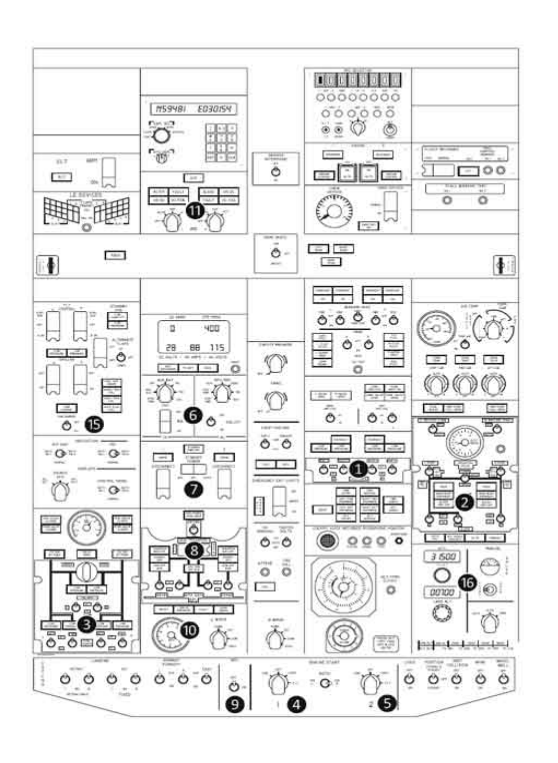

Сама панель состоит из нескольких отдельных блоков:

- airconditioning panel (панель кондиционирования)
- fuel panel (топливная панель)
- window heat panel (панель обогрева окон)
- voice recorder panel (панель записи голосовых сообщений)
- standby power panel
- pressurization placard
- passenger signs panel
- overhead gauges EGT
- navigation panel (навигационная панель)
- hydraulic panel (панель гидравлической системы)
- ground power panel (панель источника наземного питания)
- flight control panel (панель управления полетом)
- electrical panel (панель электрической системы)
- cabin pressure altimeter panel (панель барометрической высоты кабины)
- bleed air panel (панель отбора воздуха)
- anti-ice panel (противообледенительная панель)
- solenoid engine starter (панель стартера двигателей)
- anticollision and strobe lights panel
- landing and taxi lights panel
- APU starter panel (панель запуска вспомогательной силовой установки)

Панель FWD OVERHEAD поставляется в сборке на алюминиевой раме. Подключение к компьютеру осуществляется через USB кабель. Все установленные датчики выполнены в варианте с подсветкой и функционируют, выключатели с функцией блокировки и без фиксации, где это необходимо.

В качестве заявленного необходимого ПО на сайте производителя указано: Project Magenta Systems или Prosim737.

Однако, с учетом поставленной задачи по оптимизации работы оборудования авиационного тренажерного комплекса, было принято решение по исследованию альтернативных возможностей подключения и настройки панели FWD OVERHEAD для использования с авиасимулятором X-Plane 11.

Все отдельные блоки общей панели сгруппированы в 6 укрупненных подблоков, а также подблок, расположенный горизонтально в нижней части FWD OVERHEAD. Каждый подблок имеет собственный USB кабель, через USB концентратор все подблоки подключены к ПК (VISUAL II) с установленным авиасимулятором X-Plane 11.

Данные блоки являются HID-устройствами, то есть, по сути, они являются простыми джойстиками, которые можно настраивать.

HID (human interface device) – класс устройств USB для взаимодействия с человеком. Этот класс включает в себя такие устройства как клавиатура, мышь, игровые контроллеры. Класс USB HID описывает устройства, которые используются людьми практически в каждом современном компьютере, он позволяет производителям аппаратного обеспечения разрабатывать продукты, соответствующие спецификации USB HID, и быть уверенными, что они будут корректно работать с любым ПО, которое также поддерживает эти спецификации. USB HID устройства обычно не требуют драйверов для нормальной работы. Почти все игровые устройства будут работать с использованием встроенных драйверов, поскольку они разрабатываются с использованием USB HID спецификаций.

Остановимся на вариантах реализации панели FWD OVERHEAD.

**Первый вариант** связан с использованием в качестве ПО Project Magenta Недостатками данного варианта являются:

- необходимость приобретения дорогостоящей лицензии программного обеспечения Project Magenta;
- закрытый характер исходного кода и скриптов;
- отсутствие легальной возможности самостоятельной доработки скриптов с учетом особенностей используемой летной модели в авиасимуляторе;
- необходимость использования в симуляторе летной модели от Project Magenta, функциональные возможности которой ограничены или недоработаны поставщиком программного обеспечения.

**Второй вариант** связан с использованием свободного программного обеспечения, одним из вариантов которого является «XP\_EHID».

Преимуществами данного варианта подключения являются:

• бесплатный характер программного обеспечения, плагинов, летной модели X-Plane 11;

- открытый характер исходных кодов и скриптов;
- возможность самостоятельной доработки скриптов с учетом особенностей используемой летной модели в авиасимуляторе;
- возможность использования в симуляторе различных вариантов летных моделей (потребуется частичная доработка скриптов);
- наглядный интерфейс программного обеспечения «XP\_EHID», позволяющий в режиме реального времени отслеживать команды и соответствующие пути при использовании панели FWD OVERHEAD.

Для разработки подходов к совершенствованию программно-аппаратного комплекса авиационного тренажера нами был проведен эксперимент по подключению панели FWD OVERHEAD к ПК с целью извлечения информации по ключевым параметрам.

Поскольку данные панели являются HID-устройствами, то есть обычными контроллерами, у них есть определённые положения. В стандартном софте все в конфигурации, то есть мы получаем от устройства состояние, по нему понимаем, что там что-то изменилось, и в конфигурации идет преобразование в команду, каждая из которых имеет свое длинное имя, состоящее из ссылки на папку где находится (по сути – это путь к определенному параметру).

Данные конфигурации из HID-состояния, вырезая небольшой участок памяти логическими операциями, они находят по таблице строчку, куда надо данное значение передать. Так реализован механизм записи параметра в тренажер и его чтения.

Это позволяет добавлять название (ветку), и таким образом получается встроенная параметрическая система, которая и находится в конфигурации софта. Взаимодействие происходит стандартными средствами X-Plane, через софт, который распознает его, принимает состояние (положение), и по таблице которую он загружает из файла передает с панели FWD OVERHEAD на авиасимулятор.

Подключив панель к ПК, удалось считать коды данных положений и перевести их в двоичный код.

Продолжение экспериментальной части данного исследования позволит создать собственное универсальное программное обеспечение для корректной работы авиационного тренажерного комплекса.

## <span id="page-25-0"></span>**Летательный аппарат для космического туризма. Евграфова Виктория**

## **10 класс ГБОУ СОШ № 588, Санкт-Петербург**

## **Научный руководитель: Мишуловин А.А.**

**Цель:** разработка проекта летательного аппарата (ЛА) для космического туризма.

## **Задачи:**

- 1. Проанализировать типы воздушного старта ЛА;
- 2. Рассмотреть аналоги ЛА и выявить их недостатки;
- 3. На основе проведенного анализа предложить свой концепт ЛА;
- 4. Создать модель ЛА для космического туризма.

В работе были использованы такие методы, как теоретический анализ литературы и материалов, представленных в виде интернет-ресурсов. При выполнении практической работе — исследовательский метод работы.

В работе были проанализированы типы воздушного старта:

- Ракета-носитель
- Низкий воздушный
- Высокий воздушный

Был выявлен лучший тип – с самолёта, который взлетает с 15 км над уровнем моря, а далее происходит отстыковка основного корабля.

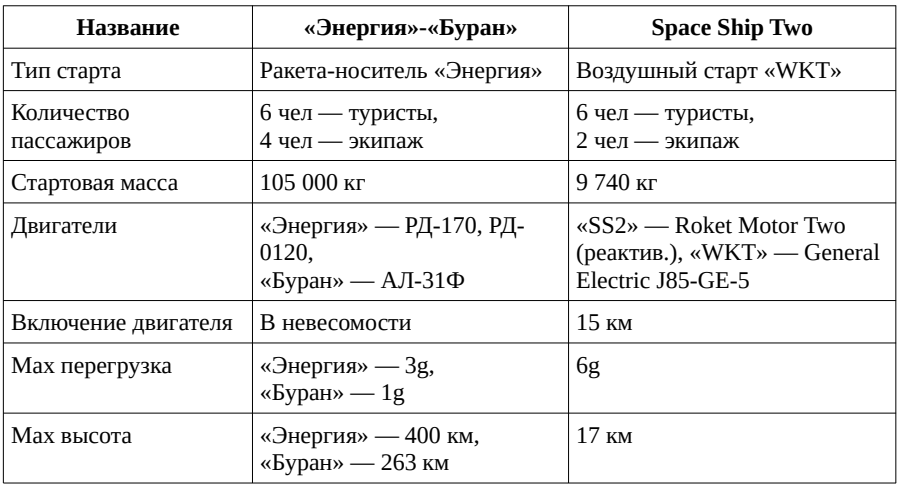

Рассмотрены аналоги: «Энергия»-«Буран» и Space Ship Two.

Основным аналогом для проекта был выбран Space Ship Two. У аналога был изменён двигатель Roket Motor Two на более проверенный советский РД-107.

В дальнейшем будет проанализирован аналог «Спираль» и рассмотрены более современные двигатели для основного корабля.

## <span id="page-26-0"></span>**Самолеты вертикального взлета и посадки. Белов Александр**

## **8 класс ГБОУ СОШ № 464, Санкт-Петербург**

## **Научный руководитель: Бровенко А.Ю.**

Я хочу раскрыть довольно необычную тему – самолеты вертикального взлета и посадки. В дальнейшем я буду называть их сокращенно СВВП. Из названия понятно основное отличие этого типа самолетов от остальных.

**Цель работы:** выяснить роль СВВП в истории и в настоящее время, оценить перспективу развития этого вида самолетов в будущем.

Задачи: изучить историю создания СВВП, выявить причины появления специфического вида самолетов, изучить опыт создания и эксплуатации СВВП ведущими военными державами мира, сделать обобщающий вывод.

**Случайное открытие.** 1909 году в Российской империи инженер-изобретатель Борис Григорьевич Луцкой пришел к идее СВВП случайно, проектируя обычный самолет. Машина называлась по имени своего создателя «Луцкой-1». В 1909 году перед авиацией еще не стояло задачи создания таких машин. Необходимость в них возникла позже, с началом Второй Мировой Войны.

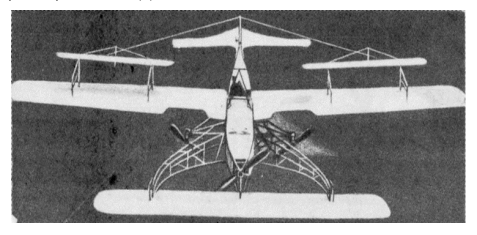

**Предпосылки создания.** Причиной уничтожения 80% авиации в первые недели Второй мировой войны были крупные аэродромы – лёгкая цель для вражеских бомбардировок. С такой проблемой столкнулся не только Советский Союз, но и США, Англия и Германия. Военные заказчики были заинтересованы в самолётах, взлетающих и садящихся вертикально на любую небольшую площадку, то есть фактически независимых от аэродромов.

**Первые опытные образцы СВВП стран НАТО.** VJ-10 западногерманского Южного Объединения «EWR-Зюд» («Бельков», «Хейнкель», «Мессершмитт»). Из-за необычной системы расположения двигателей он не мог нести на крыльях вооружение, а значит с военной точки зрения был в общем-то бесполезен.

Мираж III V французской фирмы «Дассо»; Буква V в названии означает «вертикальный». Он уже больше похож на СВВП какими мы привыкли их видеть.

F-104G в варианте ВВП американской фирмы «Локхид» – модификация известного на весь мир американского самолета Старфайтер.

**СВВП Великобритании.** Спустя несколько неудачных модификаций, королевские ВВС наконец получили идеальный рецепт СВВП. Им стал Hawker Siddeley Harrier AV-8А. Первый в мире вертикально взлетающий боевой самолет, состоящий на вооружении. Существуют американская, испанская и британская военно-морская модификация этого самолета.

**Разработки СССР.** Практически одновременно с разработкой в 1960-х годах тяжелых авианесущих крейсеров «Баку», «Киев», «Новороссийск» и «Минск», приемной комиссии ЦК КПСС были представлены два варианта самолетов вертикального взлета и посадки:

- МиГ-23ПД КБ Микояна и Гуревича не прошел комиссию из-за инженерных недоработок;
- ЯК-36 КБ Яковлева был одобрен комиссией, но изготовлено было всего 4 опытных образца;

В серийное производство пошла следующая версия светского СВВП – ЯК-38. Последней отечественной разработкой СВВП был и остается Як-141, созданный в 1987 году.

Отечественная программа разработки СВВП свернулась в 90-е годы ХХ века по причине экономического кризиса после распада СССР и приведения в упадок авианесущего флота страны.

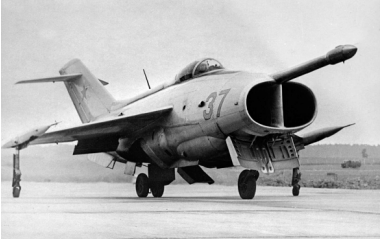

**Техника США**. F-35В – вариант истребителя F-35 с коротким взлётом и вертикальной посадкой, предназначенный для базирования на авианесущих кораблях, не оснащённых катапультами (лёгких авианосцах, крупных десантных кораблях). Помимо США, эти самолеты используют ВВС Великобритании, Израиля и Италии.

СВВП в современной армии и перспективы развития. В настоящее время самолеты вертикального взлета производятся только в США и Великобритании. Они входят в состав военно-воздушных сил многих стран, но доля СВВП в масштабах авиации ничтожно мала. В российских ВВС самолеты ВВП на сегодняшний день службу не несут. Для России они неактуальны, так как авианесущий флот не является приоритетным. Ввиду большой площади страны и огромной протяженности береговой линии, наша страна делает ставку на бомбардировочную авиацию.

**Вывод:** СВВП – узкоспециализированный тип военной авиации. Из-за особого расположения двигателей и топливных баков, они не могут нести на себе большое количество вооружения, в отличие от стандартных самолетов. Эксплуатация СВВП предполагает наличие авианесущего флота. А стоимость обслуживания настолько высока, что по карману только странам с внушительным военным бюджетом. Таким образом, СВВП, возникшие на пике холодной войны и вызванной ей гонки вооружений, остаются для военных экспертов лишь «живыми свидетелями» той эпохи и не имеют перспектив развития в современной армии.

#### **Список источников:**

- 1. www.war-book.ru
- 2. www.airwar.ru
- 3. www.topwar.ru
- 4. www.арсенал-инфо.рф
- 5. «Крылья России. История и самолеты»
- 6. Котельников, Хробыстова, Зрелов, Пономарёв «Двигатели боевых самолетов России»

## <span id="page-28-0"></span>**Динамическое парение в аэрокосмических технологиях. Хотько Кирилл**

## **7 класс Частное образовательное учреждение «Газпром школа Санкт-Петербург»**

## **Научный руководитель: Виннер Е.Н.**

Цель: рассмотреть историю изучения технологии динамического парения и узнать, как она применяется в аэрокосмических технологиях.

Задачи: что такое динамическое парение, применение технологии в моделях Silbervogel и X-20 Dyna-Soar, использование технологии в настоящее время в планерах и перспективы ее использования в аэрокосмических технологиях.

Динамическое парение – это способ полета, при котором набор скорости идет за счет многократного пересечения воздушных масс разной плотности.

Для крупных птиц машущий полет слишком энергозатратен, поэтому они предпочитают парить. Для морских птиц, таких как альбатросы или буревестники, характерно динамическое парение, которое заключается в том, что птицы используют разницу в скорости ветра над поверхностью воды и на высоте.

Для такого парения нужно, чтобы скорость ветра существенно менялась при небольшом изменении высоты. При этом если скорость ветра не меняется с изменением высоты, то такие маневры не смогут придать птице дополнительную скорость. Кроме того, в безветрие птицы вынуждены длительное время отдыхать на поверхности моря до тех пор, пока порыв ветра не поможет им взлететь.

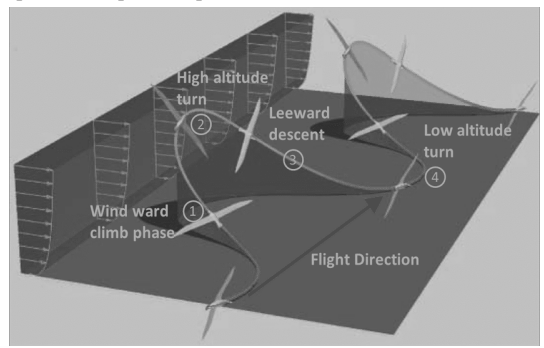

*Схема динамического парения*

В 30-е годы ХХ века планеристы использовали технику динамического парения, при которой планёр приобретал кинетическую энергию, неоднократно пересекая границу между массами воздуха различной горизонтальной скорости.

В 40-вые годы ХХ века применение динамического парения рассматривалось как один из режимов полета аэрокосмического аппарата Silbervogel (Silverbird, серебряная птица), который разрабатывался ОКБ Люфтваффе под руководством Ойгена Зенгера. В одном из режимов полет должен был осуществляться «прыжками» в верхних и нижних слоях атмосферы – это и было динамическим парением. Из-за дороговизны и сложности реализации (по подсчетам при первых прыжках корабль бы разорвало) проекта был закрыт.

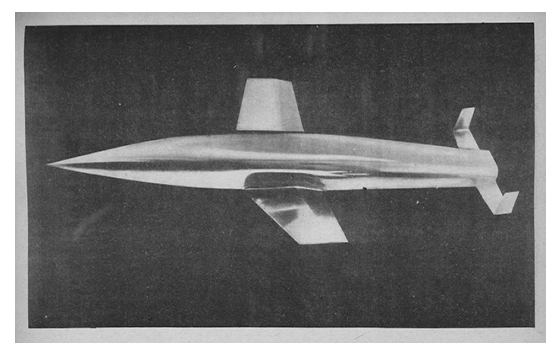

*Модель аппарата Silbervogel*

В 50-е – 60-е годы XX века для аэрокосмического аппарата X-20 Dyna-Soar (Dyna-Soar – это шифр «Dynamic Soaring»). Конструкция фюзеляжа была взята из техники полета – динамического парения. Предполагалось, что аппарат сможет эффективно выполнять «прыжки» и при этом на большой скорости выходить с орбиты. Проект закрылся незадолго до первого испытательного полета.

Начиная с 60-х годов прошлого века технология динамического парения используется операторами радиоуправляемых планеров для более протяженного полета. При правильном использовании техники могут развивать скорость до 882 километров в час. В перспективе при помощи технологии динамического парения можно проводить наблюдения верхних слоев атмосферы с возможностью оставаться на определенной высоте долгое время, что может помочь лучше изучить атмосферу земли путем измерений на одной высоте.

В настоящее время рассматривается возможность применения технологии для генерации электроэнергии с использованием беспилотных аппаратов, длительное время находящихся в воздухе. Кроме того, уже планируется применять динамическое парение в планерах, которые смогут изучать такие планеты, как Марс. Учеными уже создан прототип и примерная система развертывания и запуска аппарата.

На мой взгляд, применение динамическому парению найдется еще и в космическом туризме, быстрых полетах в разные точки мира, а также в аэрокосмических аппаратах для ситуаций нештатного схода с орбиты. Динамическое парение позволит долететь до места назначения без использования дополнительной тяги, которой может не быть.

Литература:

- 1. https://nplus1.ru/news/2022/05/21/quetzalcoatlus-flight
- 2. https://zoogalaktika.ru/photos/aves/procellariiformes/diomedeidae
- 3. http://nauka21vek.ru/archives/15309
- 4. https://www.researchgate.net/figure/Dynamic-soaring-cycle\_fig1\_326672558
- 5. https://huntington.org/verso/silver-bird
- 6. https://ru.wikipedia.org/wiki/X-20 Dyna Soar
- 7. https://24gadget.ru/1161071689-novyj-mirovoj-rekord-skorosti-planera-sradioupravleniem-teper-sostavljaet-882-km-v-chas-video.html
- 8. https://www.ruscable.ru/article/Alyternativnoe\_ispolyzovanie\_vetra/
- 9. https://nplus1.ru/news/2022/07/09/mars-plane

## <span id="page-30-0"></span>**История становления советских и российских реактивных истребителей. Лаевская Алиса**

## **8 класс ГБОУ СОШ № 89, Санкт-Петербург**

#### **Научный руководитель: Костиков А.К.**

**Цель:** изучить историю российских и советских реактивных истребителей. **Задачи:**

1. Изучить понятие реактивного истребителя

2. Рассмотреть характеристики поколений истребителей

3. Рассмотреть советские и российские истребители периода с 1946 по н.в.

Реактивный самолет – это летательный аппарат (ЛА), осуществляющий свой полет за счет использования в своем строении воздушно-реактивные двигатели. Они могут быть турбореактивными, прямоточными воздушно-реактивными или же ракетными. Сейчас не только российская, но и мировая авиация в большей и основной части состоит из реактивных самолетов.

Первым реактивным самолетом считается Coanda-1910, созданная румынским авиаконструктором и инженером Анри Коандэ в 1910 году. Его главное отличие – двигатель-компрессор Clerget и отсутствие воздушного винта. Первый реактивный истребитель – немецкий He 178, совершивший первый полет 27 августа 1939 г. не поступил в серийное производство.

**Двигатели.** Жидкостный реактивный двигатель (ЖРД) – двигатель, использующий в качестве топлива жидкость. Турбореактивный двигатель (ТРД) – двигатель, использующий в качестве горючего воздух, забираемый из атмосферы.

**Поколения истребителей.** Поколение истребителя – удобная характеристика для классификации истребителей. Широко принятая система выделяет 5 поколений. По системе Ричарда Халлиона 1990 г. в этой работе будет выделено 6 поколений.

**Нулевое поколение.** Разработка 1938-1948 гг.

- Дозвуковая скорость и первые турбореактивные двигатели<br>• Ариационные пулеметы и пушки как основное оружие
- Авиационные пулеметы и пушки как основное оружие

БИ-1 – не считающийся первым советским реактивным истребителем, первый и последний полет совершил 15 мая 1942 года.

МиГ-9 – первый советский реактивный истребитель, совершивший первый полет 24 апреля 1946 года. Двигатели ЮМО-004 и BMW 003А.

**Первое поколение.** Разработка 1949-1950 гг.

- Большая дозвуковая скорость. У некоторых моделей возможно незначительное превышение скорости звука.
- Основное оружие не изменилось, неуправляемые ракеты как вспомогательное оружие.

Миг-15 – совершил первый полет 30 декабря 1947 года, максимальная скорость 1031 км/ч. Двигатели – РД-45 и РД-500.

**Второе поколение.** Разработка 1950-1960 гг.

- Сверхзвуковая скорость. Крейсерская скорость не изменилась.
- Эксплуатация новых форм крыльев (треугольное, оживальное и др.)
- Управляемые и самонаводящиеся ракеты как основное оружие

Су-15 – совершил свой первый полет 30 мая 1962 года, максимальная скорость 2230 км/ч, присутствие форсажа.

**Третье поколение.** Разработка 1955-1980 гг.

- -<br>Сверхзвуковая скорость
- Использование ракет большой и средней дальности Су-17 – максимальная скорость 1420 км/ч, турбореактивный двигатель. **Четвертое поколение.** Разработка 1975-2010 гг.
- ЭДСУ, ТРДД
- Усовершенствованная авионика Су-27 – первый полет 20 мая 1977 года, максимальная скорость 2500 км/ч.

**Пятое поколение.** Разрабатывается с конца ХХ века по н.в.

- Стелс-технологии
- Сверхманевренность
- Сверхзвуковой полет без использования форсажа

Су-57 – первый полет 29 января 2010 года, эксплуатируется с 2020 года, произведено 16 единиц, из них 3 стоят на вооружении. Считается одним из лучших истребителей 5-го поколения.

## **Шестое поколение**

- Находится на стадии разработки
- Гиперзвуковая скорость
- Сверх маневренность
- Оружие направленной энергии и ракетное оружие нового поколения **Заключение**

В результате работы была изучена и разобрана история становления советских и российских реактивных истребителей. Были разобраны 6 поколений истребителей и их характеристики. Были рассмотрены 9 самолетов.

## **Список использованной литературы**

- 1. Реактивный самолёт [Электронный ресурс] Электрон. текст. дан. Режим доступа: https://avia.pro/blog/reaktivnyy-samolet. - Русский
- 2. Реактивный самолет | Первые прототипы и наработки [Электронный ресурс] – Электрон. текст. дан. – Режим доступа: https://avia.pro/blog/reaktivnyysamolet. - Русский
- 3. Крылья России. 4 серия. [Электронный ресурс] Электрон. текст. дан. -Режим доступа: https://youtu.be/xI7SkGagIvo. - Русский
- 4. Поколения реактивных истребителей [Электронный ресурс] Электрон. текст. дан. – Режим доступа: https://kramtp.info/news/18/full/id=21753; - Русский
- 5. Сухой Су-17 [Электронный ресурс] Электрон. текст. дан. Режим доступа: http://www.airwar.ru/enc/fighter/su17.html. - Русский
- 6. Сухой Су-27 [Электронный ресурс] Электрон. текст. дан. Режим доступа: airwar.ru>enc/fighter/su27.html. – Русский
- 7. Сухой Су-57 [Электронный ресурс] Электрон. тест. дан. Режим доступа: airwar.ru>enc/fighter/su57.html. - Русский

## <span id="page-32-0"></span>**История становления винтовых истребителей. Нечаева Софья**

## **8 класс ГБОУ СОШ № 504, Санкт-Петербург**

## **Научный руководитель: Костиков А.К.**

**Цель:** Разбор истории винтовых истребителей. Задачи:

- Рассмотреть ярких представителей
- Дать определение винтовому истребителю
- Рассмотреть цепочку эволюции винтовых истребителей.

## **История появления истребителей**

Изначально самолеты были придуманы в мирных целях, но позже во время Первой мировой войны их начали использовать, как вооружение. Тогда лётчики кидали камни друг на друга, использовали таран, пытались стрелять из пистолетов, либо просто показывали друг другу кулаки. И уже после этого лётчики начали пытаться применить пулемёт в воздухе. Так и появился новый класс боевых машин.

Самолеты Morane-Saulnier и Fekker E можно считать первыми истребителями в мире.

Истребитель – уничтожение в воздухе себе подобных с помощью бортового стрелкового вооружения.

1915 год – появление первых истребителей.

1916 год – истребительной авиации придётся особый статус и она становится самостоятельной.

## **Сходства и различия винтовых истребителей**

Все виды винтовых истребителей чем-то отличались, и даже если внешне они были похожи, то внутри они могли быть абсолютно разными. Истребители отличались не только размерами, видами крыльев и вооружением, но и стойками шасси, винтами и так далее. Менялось всё кроме того, что они все имели вооружение.

## **Авиаконструкторы**

Авиаконструкторов было много и все они внесли вклад в историю становления винтовых истребителей.

- Николай Николаевич Поликарпов (1892-1944) создал такие самолеты как: И-1, И-3, И-15, И-16, И-153. Создал ОКБ-1, сейчас это ОКБ Сухого.
- Александр Сергеевич Яковлев (1906-1989) создал такие самолеты как: И-26, Як-7, Як-9. Разработал более 200 видов самолётов, один из которых Як-9 – самый удачный самолёт в мире на то время.
- Дмитрий Павлович Григорович (1883-1938) создал самолеты И-2, Ип-1. Разработал первый в мире гидросамолёт.

## **Исторически важные истребители**

По моему мнению исторически важные истребители, которые внесли очень большой вклад в историю авиации – это И-1, И-16, Як-9 и ЛА-9.

- И-1 первый истребитель, созданный в СССР в 1923 году.
- И-16 самолёт, на котором летала первая пилотажная группа (Красная пятёрка), прошёл 6 войн, производился 8 лет, на то время считался одним из удачных самолётов.

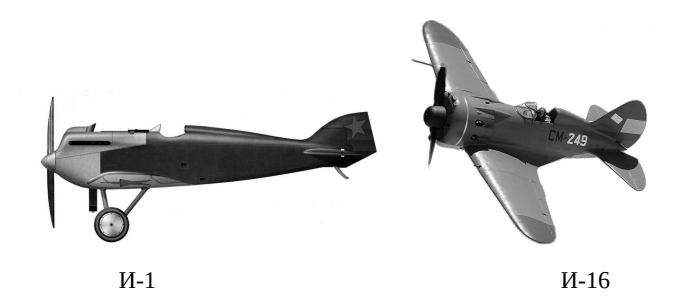

- Як-9 самый удачный самолёт, было очень много модификаций, было построено 16 769 экземпляров, использовался во время Второй мировой войны.
- Ла-9 один из последних винтовых истребителей.

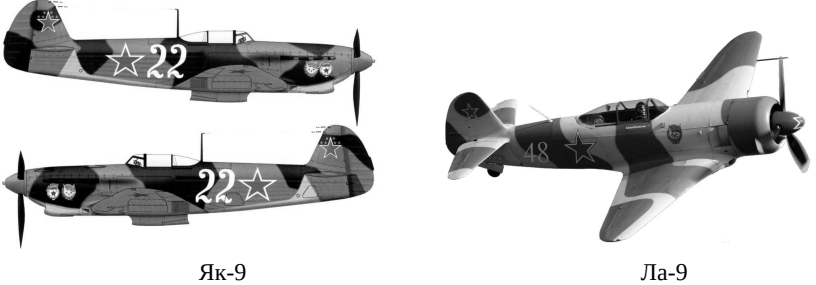

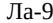

## **Вывод**

В данной работе была разобрана история винтовых истребителей, рассмотрены яркие представители, даны определения винтовым истребителям и рассмотрена цепочка эволюции.

## **Список использованной литературы:**

- 1. https://youtu.be/hinE-KwAcxw<br>2. https://youtu.be/Iheuzzr-sJ0
- 2. https://youtu.be/Iheuzzr-sJ0
- 3. Выдающиеся авиаконструкторы СССР и России | (ilsvik.ru)

## <span id="page-34-0"></span>**Развитие авиационных двигателей. Подгорнова Ольга**

## **8 класс ГБОУ Гимназия № 528, Санкт-Петербург**

## **Научный руководитель: Костиков А.К.**

**Цель работы:** Изучение развития авиационных двигателей. **Задачи:**

- 1. Рассмотреть классификацию авиационных двигателей<br>2. Изучить принципы работы различных типов лвигателе
- 2. Изучить принципы работы различных типов двигателей
- 3. Проанализировать достоинства и недостатки

## **Классификация авиационных двигателей:**

- Поршневые
- Реактивные
- Турбовинтовые
- Турбовентиляторные

**Поршневые авиационные двигатели.** Применяют в основном на спортивных самолетах, а также на малых летательных аппаратах. В 1860 году французскому инженеру Этьену Ленуару удалось создать работоспособный двухтактный двигатель внутреннего сгорания с водяным охлаждением.

Различаются в основном по порядку расположения цилиндров по отношению к коленвалу. Наиболее широкое применение получили двигатели:

- с V-образным расположением цилиндров;
- поршневой радиальный двигатель, цилиндры расположены звездообразно;
- оппозитный двигатель, у него цилиндры располагаются рядно.

Устройство авиационного поршневого двигателя радиального вида, в отличие от иных моторов, заключается в том, что его цилиндры расположены вокруг коленвала через равные углы. Такие моторы оборудуются выхлопной системой, которая расходится радиальными лучами. Как правило, радиальные двигатели изготавливают с нечетным количеством цилиндров. Это позволяет подавать искру в цилиндр через один. Самым большим недостатком двигателей радиального типа является возможность проникновения масла к нижним цилиндрам мотора, когда самолет находится на стоянке. Эта проблема достаточно часто приводит к возникновению мгновенного гидроудара.

К достоинствам двигателей радиального типа относят их малые габариты, простоту эксплуатации и приличную мощность.

Самый мощный поршневой авиационный двигатель был создан в США В 1943 году. Он назывался Lycoming XR-7755.

На смену поршневой авиации приходила авиация реактивная. Реактивные двигатели имеют неоспоримые преимущества перед поршневыми во многих отношениях: дают большую мощность (тягу) на единицу веса, поперечные размеры двигателя меньше, чем у поршневых, позволяют достичь больших скоростей полета.

**Реактивные авиационные двигатели.** 2 августа 1939 года в нацистской Германии в небо поднялся первый реактивный самолёт — Хейнкель He 178, оснащённый двигателем HeS 3, разработанный Охайном. Принцип работы реактивного двигателя состоит в том, что в двигатель поступает поток воздуха, который сгорает в

камере внутреннего сгорания, смешиваясь с топливом, в результате чего образуется реактивная струя, заставляющая тело двигаться вперед.

Принцип работы достаточно прост, однако устройство подобного двигателя довольно сложное и требует точнейших расчетов. Первым серийным реактивным самолетом стал немецкий «Мессершмит», в гражданской же авиации реактивные самолеты появились лишь в 1952 году в Великобритании.

С тех пор и по настоящие дни, реактивные двигатели являются основными двигателями, применяемыми в самолетостроении. Главным достоинством двигателей является их высокая экономичность. Недостатки — большие масса и габариты.

**Турбовинтовые авиационные двигатели.** 25 декабря 1954 года в серийное производство был выпущен турбовинтовой двигатель ТВ-12.

Принцип работы: после нагнетания и сжатия компрессором воздух попадает в камеру сгорания, туда же впрыскивается топливо. Полученная смесь воспламеняется и создает газы, которые при расширении поступают в турбину и вращают ее, а она, в свою очередь, вращает компрессор и винт. Нерастраченная энергия выходит через сопло, создавая реактивную тягу. Лучшим показателем считается уровень от 750 до 1500 оборотов в минуту, так как при увеличении коэффициент полезного действия начнет падать, и винт вместо разгона будет превращаться в тормоз.

Преимуществами являются: малый вес по сравнению с поршневыми агрегатами. Недостатки: скоростной предел — 750км/, высокий шум, превышающий допустимые значения Международной организации гражданской авиации. Турбовинтовые двигатели используются в тех случаях, когда скорости полета самолета относительно невелики.

Наиболее яркий представитель – Piaggio P.180 Avanti Evo.

Турбовинтовые двигатели были первым воздушным газотурбинным двигателем для самолетов, в то время как турбовентиляторный двигатель представляет собой усовершенствованный вариант турбореактивного двигателя, использующий реактивный двигатель для приведения в действие вентилятора для создания тяги.

**Турбовентиляторные авиационные двигатели.** Это модифицированный тип реактивного двигателя, в котором для создания тяги используется комбинация байпасного воздуха и эффлюента реактивного ядра.

Принцип работы: обходной воздух вдувается через канальный вентилятор, реактивный сердечник приводит в движение этот канальный вентилятор. Турбовентиляторный двигатель также известен как байпасный или вентиляторно-реактивный двигатель.

Применяются подобные турбовентиляторные авиа двигатели как правило на крупных авиалайнерах, так как практически всегда у них имеется большая конструкция за счёт необходимости нагнетания дополнительного объёма воздуха.

Преимущества: возможность экономии топлива без потерь мощности, что так важно для реактивных двигателей этот мотор менее шумный.

Недостатки: большой вес, большие габариты, что ведет к повышению значения лобового сопротивления воздуха во время полета.

Яркие представитель этого класса – General Electric GE90.

## <span id="page-36-0"></span>**Вертолёты и первые попытки их создания. Шитов Максим**

## **8 класс МОУ «Ново-Девяткинская СОШ № 1», Санкт-Петербург**

#### **Научный руководитель: Летовитез А.Е.**

Цель работы: проследить за историей становления вертолётов и ответить на вопрос – почему они так нужны армиям разных стран.

Первые упоминания о вертикально взлетающем летательном аппарате относятся к древнему Китаю, эта была игрушка для детей. Она представляла собой палку, к которой прикреплялись два пера, а летала данная конструкция с помощью раскручивания в ладонях.

Следующая попытка создать вертолёт была у Леонардо Да Винчи, но скорее он создал парашют нежели вертолёт. Это связано с тем, что на то время не был изобретён даже паровой двигатель, о лёгком и мощном бензиновом и речи не шло. Поэтому вертолёт Да Винчи так и остался на чертежах.

Прототип Ломоносова, изготовленный в 1709 году, стал первым прототипом вертолёта в России. Стоит принять во внимание, что после этого прототипа Ломоносов создал ещё машины подобного типа.

В 1853-1860 годах во Франции Гюстав Понтон Д,'Амекур разработал проект летательной машины «Аэронёрфа», винты которого должны были приводится в движение с помощью встроенного парового двигателя. Аэронёрф – это, по сути, только система амортизации, паровой двигатель и сама палка с лопастями, но для настоящих моделей такая компоновка не подошла, так как аппарат еле поднимался на высоту своего создателя.

24 августа 1907 состоялся первый вертикальный полёт на вертолёте и поднялся он в воздух на 50 см. Аппарат имел массу 578 кг и был оснащён 45-литровым бензиновым двигателем. Вертолёт был построен братьями Луи и Жаком Берге.

Автожир – это винтокрылый летательный аппарат, который использует в своей конструкции ротор для развития подъёмной силы, а тяга вперёд осуществляется независимо воздушным винтом с приводом от двигателя. Автожир и вертолёт – это не одно и тоже, вертолёт для движения вперёд и назад использует наклон, а автожир отдельный винт.

Русский учёный Георгий Ботерзат после революции в 1922 году эмигрировал в Америку, где по заказу армии США создал устойчиво управляемый вертолёт, который мог поднимать грузы.

Историю советского вертолётостроения можно начать с представления одного из проектов ОКБ Камова, а именно вертолёт Ка 29, который был разработан в 1976 году и введён в эксплуатацию в 1980-х годах. Самый значимый вертолёт во всей истории советской авиации, разработанный в ОКБ Миля – советский крокодил МИ-24, который зарекомендовал себя во Вьетнаме и Афганистане.

В проекте рассмотрены также транспортные вертолёты СССР, один из них – это ЯК-24. В названии цифра 24 фигурирует не просто так – в этот вертолёт помеща ется, не считая пилота, ровно 24 человека. ОКБ Яковлева только попробовало создать вертолёты, да и то транспортные, все объекты, которые были собраны (кроме ЯК-24) – это либо прототипы, либо так и остались на бумаге.

## <span id="page-37-1"></span>**Секция «Аэрокосмические проекты»**

## <span id="page-37-0"></span>**Как опереться на пустоту? Проектирование системы ориентации и стабилизации спутника в пространстве. Ильин Максим**

## **8 класс ГБОУ «Инженерно-технологическая школа № 777», Санкт-Петербург**

#### **Научный руководитель: Унгаров Р.Е.**

В работе исследуются подходы к проектированию и изготовлению системы стабилизации и ориентации космических аппаратов. Автор делает обзор существующих принципов и способов стабилизации положения космических аппаратов. Даёт краткие сведения о проекте школьный космический телескоп (ШКТ), с которым связана данная работа. Описывает собственные шаги, направленные на решение конкретных задач:

- проектирование модели карданова подвеса,
- исследование возможности использования подобного подвеса, как среды для тестирования маховиковой системы ориентации,
- проектирование динамической модели системы ориентации спутника с двумя маховиками и датчиком угловых ускорений на базе Arduino Nano,
- создание схемы управления макетом и алгоритма управления маховиками.

Также в работе автором рассмотрены возможности и ограничения системы ориентацией на базе двух маховиков – возможность произвольного изменения ориентации спутника, имеющего нулевой начальный момент вращения, а также невозможность компенсации начального момента вращения двумя маховиками.

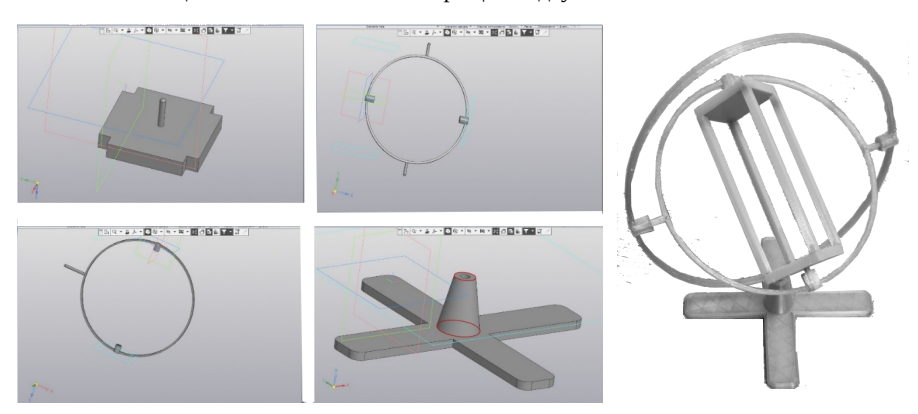

## <span id="page-38-0"></span>**CubeSat для изучения озонового слоя Земли. Судьин Илья**

## **11 класс МБОУ СОШ № 15, МБУ ДО «ДДЮТ», г. Новомосковск**

#### **Научный руководитель: Николаева Н.В.**

**Цель:** разработка концепции космического аппарата (КА) на базе CubeSat для изучения озонового слоя Земли.

#### **Задачи:**

- Изучить особенности КА типа «CubeSat»;
- Изучить информацию об озоновом слое Земли;
- Провести анализ спутников, изучающих озоновый слой Земли;
- Проанализировать аппаратуры, способная осуществить мониторинг озонового слоя;
- Разработать основные параметры и описать аппаратуру КА CubeSat «Ozon22» для мониторинга озонового слоя Земли.

Озоновый слой – это часть земной атмосферы с наибольшей концентрацией озона.

Данный слой поглощает значительную часть ультрафиолетового излучения Солнца, защищая от него живые организмы на поверхности Земли. Наличие озонового слоя – один из главных факторов существования на Земле высокоразвитых форм жизни.

Озоновый слой во многом разрушается из-за выбросов химикатов промышленными предприятиями. Человечество научно доказало, что разрушительным ядом для озонового слоя Земли стали хлорфторуглероды, входящие в состав огнетушителей, а также в различные аэрозоли и компоненты чистящих средств. Именно над полюсами находятся самые крупные дыры, и появляются они потому, что во время полярных ночей, в отсутствие солнечного света перестает вырабатываться новый озон, а накопленный ранее быстро разрушается под воздействием антропогенных газов.

Когда озоновый слой становится тонким и начинает пропускать ультрафиолетовые лучи, все существа на Земле начинают подвергаться опасному излучению Солнца. Из-за этого могут пострадать все живые организмы, в том числе и человек. По данным исследований, истончение озонового слоя даже на 1% увеличивает риск развития рака кожи на 3%.

Я предлагаю создать аппарат в формате CubeSat – это формат малых космических искусственных спутников Земли для исследования космического пространства. Размеры: 10х10х10 (1U) при массе 1,33 кг. Он будет располагаться на гелиосинхронной орбите вокруг Земли.

Основная аппаратура:

1. Корпус CubeSat – корпус стандарта 1U. (2U, 3U, ...)

Корпус быстро и просто собирается при использовании только 8 винтов, обеспечивает надежную основу для спутника и легкий доступ к устройствам, установленным внутри корпуса.

2. Блок Маховик – полный комплект исполнительных элементов для систем ориентации и стабилизации.

3. Солнечная Батарея (торцевая или боковая) – кремниевые фотоэлектрические преобразователи и встроенные электромагнитные катушки. В панель встроена электромагнитная катушка, которая может быть задействована в системе ориентации и стабилизации аппарата.

4. Бортовой вычислительный модуль – предназначен для управления спутником.

Основные характеристики:

- автономный контроллер системы ориентации и стабилизации (опционально);
- гироскоп и магнитометр;
- блок управления электромагнитными катушками;
- датчик температуры.

5. Система энергопитания (с блоком аккумуляторов) – управляет энергопитанием спутника от аккумуляторного блока. Система энергопитания позволяет использовать солнечные панели со встроенными электромагнитными катушками.

6. УКВ приемопередатчик – работает на настраиваемой частоте из диапазона 434-436 МГц в полосе пропускания не шире 20 КГц. При этом достигается скорость передачи до 9600 бод в режиме модуляции GMSK, достаточная для обмена телеметрией, командами и данными с полезной нагрузкой спутника. Максимальная выходная мощность – 1 Вт, а также чувствительность 119 дБм.

7. УКВ антенная система с сервисной панелью и ключом RBF – обеспечивает преобразование электрического радиосигнала в электромагнитные волны для передачи и приема радиосигналов.

Дополнительная аппаратура: ультрафиолетовый спектрометр. Данный прибор воспринимает ультрафиолетовое, видимое, ближнее и коротковолновое инфракрасное излучение для мониторинга озона, метана, формальдегида, аэрозоль, окись углерода и так далее. Благодаря данному прибору CubeSat будет исследовать озоновый слой и отправлять данные на Землю.

В работе описана концепция КА CubeSat для исследования озонового слоя Земли. Благодаря данному концепту изучение озонового слоя будет менее ресурсозатратным.

## **Источники информации:**

- 1. https://www.esa.int/About\_Us/Law\_at\_ESA/ ESA\_selects\_Astrium\_to\_build\_Sentinel-5\_Precursor\_satellite
- 2. https://clck.ru/32fioW
- 3. https://sputnix.ru/ru/
- 4. https://aura.gsfc.nasa.gov/

## <span id="page-40-0"></span>**Анализ и формализованное описание структуры сектор-файла IVAC 1 с целью дальнейшего использования в ЦУП на базе ЮКК. Логунов Артем**

## **11 класс ГБОУ СОШ № 10, Санкт-Петербург**

## **Научный руководитель: Угольников В.В.**

Создание модели визуального контроля местоположения летательного аппарата (ЛА) является актуальной задачей российского авиастроения. Основными вариантами применения данного вида летательных аппаратов являются не только наблюдение и аэрофотосъёмка объектов на поверхности земли, но и разведка с возможностью боевого использования. Необходимо учитывать, что ЛА несут на себе высокотехнологичное оборудование, которое может быть повреждено при посадке. Чтобы обеспечить сохранность такого дорогостоящего оборудования, а также самого летательного аппарата необходимо обеспечение автоматической посадки.

**Цель исследования:** В Центре управления полетами Юношеского клуба космонавтики им.Г.С.Титова (ЦУП ЮКК) отобразить аэропорт и стандартный аэродромный круг.

#### **Задачи исследования:**

- 1. Изучить базовые характеристики и функциональные возможности диспетчерского клиента IVAC 1;
- 2. проанализировать и формализовано описать структуру сектор-файла IVAC 1;
- 3. визуально отобразить в сектор-файле траекторию стандартного аэродромного круга;
- 4. изучить структуру сценария X-Plane 11;
- 5. оценить дальнейшие перспективы использования структуры сценария X-Plane 11.

Сбор и систематизация информации, необходимой для разработки модели визуального контроля местоположения летательного аппарата, проводились в процессе выполнения полетов на тренажере Cessna 172 SP по аэродромному кругу. Важным аспектом проводимого исследования является возможность визуального контроля местоположения летательного аппарата, в связи с чем актуальным становится использовать средства визуального контроля, к которым относится диспетчерский клиент IVAC 1.

IVAC – это программа, разработанная на основе экранов радаров учреждений, отвечающих за реальные службы управления воздушным движением, таких как Belgocontrol, Eurocontrol или Amsterdam Radar.

Сектор-файл – это текстовый файл, с расширением .sct, созданный для отображения диспетчерской информации в программе IVAC 1. В нем записаны все точки, трассы, аэропорты, которыми оперируют диспетчеры.

Сектор-файл состоит из определённых тэгов. Каждому тэгу присваиваются определённые параметры. Для построения аэродромного круга полный массив тэгов не требуется. Для составления базовой траектории аэродромного круга наиболее важны следующие тэги: [FIXES], [VOR], [NDB], [GEO], [SID],

Сценарий – это трёхмерная модель аэропорта, содержащая в себе набор объектов и их положение в пространстве.

Структуру сценария можно использовать для создания любых аэропортов в симуляторе. Структуру сценария можно использовать для создания трёхмерного аэропорта в среде ЦУП.

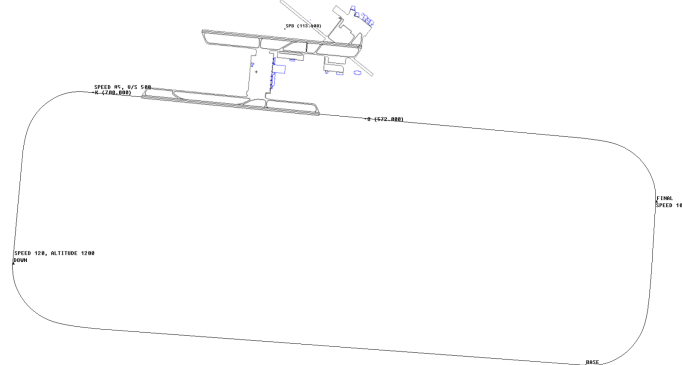

В ходе исследования выработаны подходы к созданию базовой модели:

- определены параметры стандартного аэродромного круга;
- изучены технология пилотирования тренажера Cessna 172 SP при выполнении полета по аэродромному кругу;
- изучено приборное оборудование самолёта Cessna 172 SP, используемое при выполнении полета;
- изучены функциональные возможности программного обеспечения, используемого для записи первичной полётной информации и ее визуализации, базовые характеристики и функциональные возможности диспетчерского клиента IVAC 1;
- выявлены и обоснованы ключевые параметры, влияющие на точность и качество выполняемой посадки;
- проанализирована структура сектор-файла IVAC 1;
- визуально отображена в сектор-файле траектория стандартного аэродромного круга;
- изучена структура сценария X-Plane 11;
- определены дальнейшие перспективы использования структуры сценария X-Plane 11.

#### **Список литературы:**

- 1. https://www.ivao.aero/softdev/sectorfile.asp
- 2. https://xr.ivao.aero/ru-ivao-store/docs/IvAc.pdf
- 3. О Стратегии национальной безопасности Российской Федерации (утв. Указом Президента РФ от 02.07.2021 № 400).
- 4. О Стратегии научно-технологического развития Российской Федерации (утв. Указом Президента РФ от 01.12.2016 № 642).
- 5. Куликов Л. И. Синтез автоматического управления посадкой БПЛА самолетного типа и анализ устойчивости желаемых режимов движения // Фундаментальная и прикладная математика, 2018, том 22, № 2, с. 209—220.

## <span id="page-42-0"></span>**Модернизация мехатронного модуля спутника АнСат. Разработка корпуса. Костикова Екатерина**

## **11 класс ГБОУ СОШ № 15, Санкт-Петербург**

## **Научный руководитель: Гарифуллина Н.В., Жуковский В.Ф.**

Цель работы: расчет планетарного редуктора с помощью программы КОМПАС-Gears и проектировка корпуса мехатронного модуля.

- Задачи:
- 1. Изучить работу КОМПАС-Gears и рассчитывая планетарный редуктор.
- 2. Рассчитать объём пространства, необходимого для размещения компонентов модуля.
- 3. Доработать крепление крышек корпуса.
- 4. Разработать конструкцию осей для компоновки редуктора. Введение

Инновационный образовательный проект Юношеского клуба космонавтики состоит из нескольких научно-технических проектов (НТП), включая НТП «Малый космический аппарат «АнСат».

Целью проекта является создание МКА класса «наноспутник». МКА «АнСат» представляет собой группировку связанных между собой спутников, каждый из которых имеет форму правильной шестиугольной призмы.

Так называемый «узел» - это мехатронный модуль, включающий в себя планетарный редуктор для роспука связей (лент) и токосъсёмник.

Модель корпуса сделана параметрически. В проекте используется модель меньшего размера для того, чтобы мы смогли напечатать прототип коруса на 3D принтере. Возможность изменения параметров позволят нам изменить размер конструкции после полной ее корректировки.

Благодаря ранее сделанным исследованиям нам известно, что положение лент – горизонтальное.

Актуальность темы заключается в необходимости проверки количества зубьев в эпицикле, солнце и сателлитах планетарного редуктора и доработки и проектировки корпуса модуля.

## **Расчет в КОМПАС-Gears**

Ранее планетарный редуктор был сделан «на глаз», но на сегодняшний день программа КОМПАС-3D, включает в себя плагин КОМПАС-Gears. Этот комплекс программ позволяет нам автоматизировать процесс создания валов и механических передач, а также планетарных редукторов, исключая сложные вычисления и ручное построение.

При расчете, вводя количество зубьев солнечной шестерни и количество зубьев эпицикла, автоматически получаем количество зубьев в сателлите – 18.

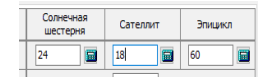

Соотношение компонентов: высота двух редукторов – 3 части; высота шестеренок сателлита – 2 части, 1 часть – ось; высота шестеренок солнца – 1 часть, 0,5 части ось; высота шестеренок эпицикла – 1 часть; деталь, в которой выдавлен эпицикл – 1,5 части.

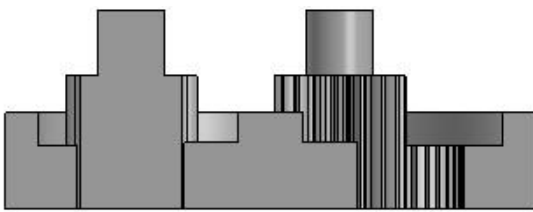

При сборке редуктора применяем к эпициклу и сателлиту операцию вращениевращение, к сателлиту и солнцу операцию вращение-вращение и фиксируем солнце, сателлит концентрическим массивом размножаем на 3.

Делительная окружность — это окружность, которая делит зубья передач на две части. Высота головки зубчика – 1 модуль, высота ножки зубчика – 1,5 модуля. При вращении две шестеренки соприкасаются делительными окружностями.

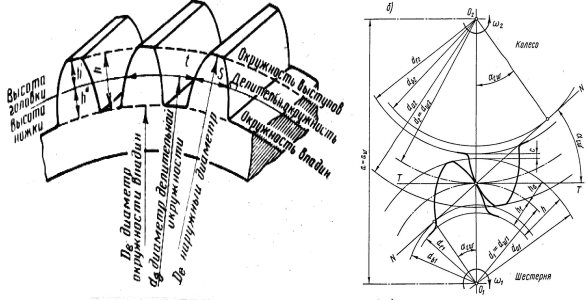

## **Разработка корпуса**

На основании правильной шестиугольной призмы мы рисуем эскиз.

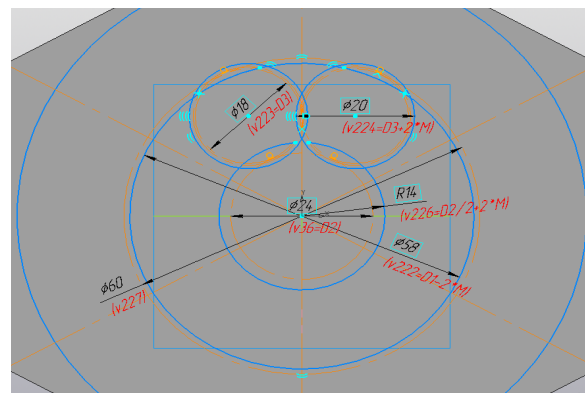

Высота корпуса складывается из:

• Высоты ленты – 25 мм (2 ленты)

- Расстояния между редукторам 1 модуль
- Места под заклепки 1 мм (2 заклепки) • Высоты токосъемника – 7мм (2 шт.)
- Отсюда следует, что высота крышки равна 35 мм.

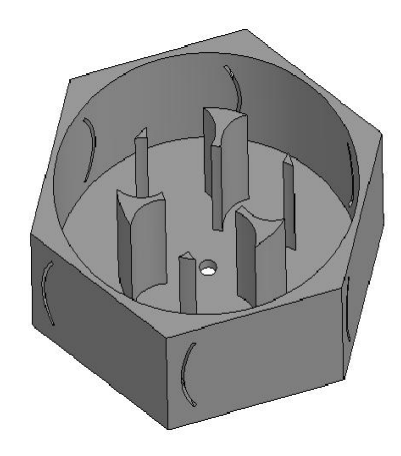

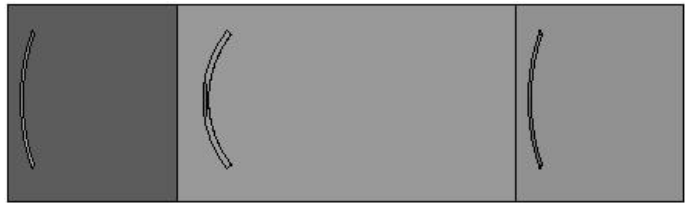

В ближайшем будущем планируется:

- Модернизировать и вписать направляющие оси для ленты.
- Модернизировать крепление двух крышек.
- Напечатать мехатронный модуль на 3D-принтере.
- Провести испытания модуля в реальной жизни.

## <span id="page-45-0"></span>**Модернизация мехатронного модуля спутника АнСат. Проектирование токосъемника. Бекещенко Андрей**

#### **10 класс ГБОУ Лицей № 366, Санкт-Петербург**

#### **Научный руководитель: Гарифуллина Н.В., Жуковский В.Ф.**

Цель проекта: разработать токосъёмник для мехатронного модуля спутника, являющегося частью проекта АнСат

Задачи:

- 1. Провести перерасчёт планетарного редуктора
- 2. Разработать конструкцию токосъёмника
- 3. Создать 3D модель

Основной целью научно-технического проекта «Малый космический аппарат «АнСат» является создание группировки МКА «Ансат» класса «наноспутник». Группировка представляет собой формацию спутников, связанных между собой механически, энергетически и информационно. Спутники – это небольшие узлы механически связанные друг с другом. Такая модель позволяет решать множество задач на околоземной орбите, например, натягивать между ними солнечный парус или сеть для сбора космического мусора, а также строить более сложные конструкции, например космические телескопы.

При выборе формы и конфигурации группировки спутников «АнСат» учитывалось, что для достижения равномерного распределения массы наиболее подходящая форма спутника – правильный многоугольник. Для дальнейшей работы был выбран форм-фактор в виде гексапода. Данная форма отвечает таким требованиям как масштабируемость и сохранение расстояния.

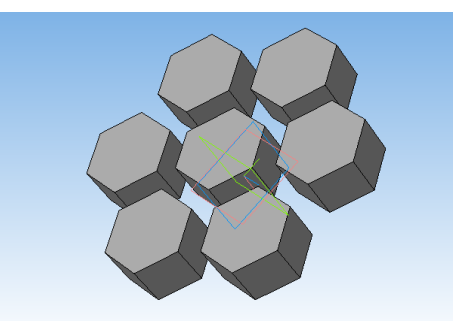

*Рис. 1: Форм-фактор спутника АнСат (гексапод) и роспуск группировки*

Связи между спутниками должны отвечать двум критериям: упругая деформация и малая масса. В качестве связи будет использоваться электропроводящая металлическая лента. Таким образом, при раскрытии группировки расстояния между спутниками будет оставаться равным. Шестиугольная форма спутника дает возможность распускать группировку так, чтобы каждая из шести сторон спутника оставалась в исходной плоскости. То есть, на любом этапе раскрытия группировки стороны останутся параллельны друг другу.

Используя малые спутники в формации, можно решать такие же задачи, как и с крупным космическим аппаратом, только с увеличенной надежностью и меньшим временем и стоимостью разработки.

В задачи моего проекта входит перерасчёт редуктора.

Планетарный редуктор – часть мехатронного модуля спутника, которая отвечает за физическое соединение его с другим спутником группировки АнСАт, а так же за развёртывание группировки.

Для расчёта требовались следующие формулы:

- Формула Диаметра делительной окружности d является одним из основных параметров, по которому производят расчет зубчатого колеса:
	- $d = m \times z$ , где z число зубьев; m модуль.
- Модуль зацепления m это часть диаметра делительной окружности, приходящейся на один зуб:

 $m = t / \pi$ , где  $t - \mu$ ат зацепления (в нашем случае модуль =1).

- Высота зуба: h = h<sub>a</sub> + h<sub>f</sub>, где h<sub>a</sub> высота головки зуба, h<sub>a</sub> = m; h<sub>f</sub> высота ножки зуба,  $h_f = 1.25$ m.
- Диаметр окружности выступов зубьев:  $d_a = d + 2h_a = m (z + 2)$ .
- Диаметр окружности впадин:  $d_f = d 2h_f = m (z 2.5)$ .

Так же нужно было учитывать, что из-за количества сателлитов (3) количество зубьев должно быть кратно 3.

После проведённых расчётов получено:

сателлит – 18: корона – 63: солнце – 24.

На основе полученных данных была разработана 3D модель редуктора.

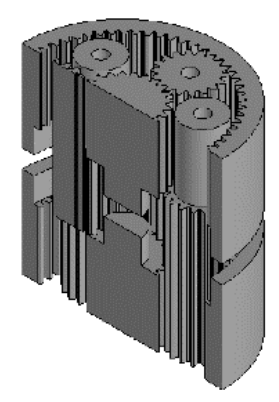

Рис. 2: 3D модель редуктора в разрезе

Далее на основе редуктора был разработан токосъёмник, который коммутирует модули. Принцип его работы, следующий: от коммутатора, расположенного в корпусе модуля, идут контакты, которые соединяются с окружностями из проводника, лежащими в желобках (связь происходит посредством касания). Для меньших потерь энергии на ленту будет нанесено изолирующие покрытие 0,2 мм.

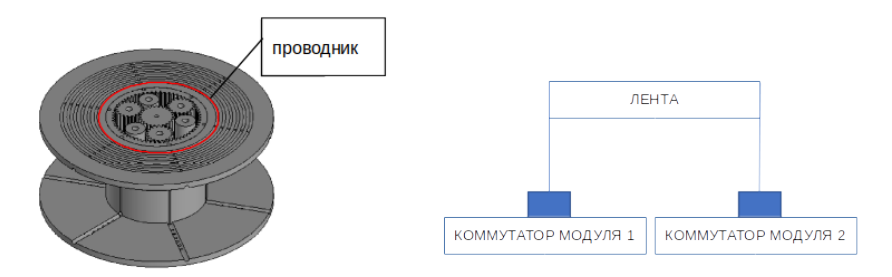

Рис. 3: Принцип работы токосъемника

Проводник идёт по следующему пути (рис.4) и приходит в полость со стержнем, который фиксирует лету и соединяется с лентой.

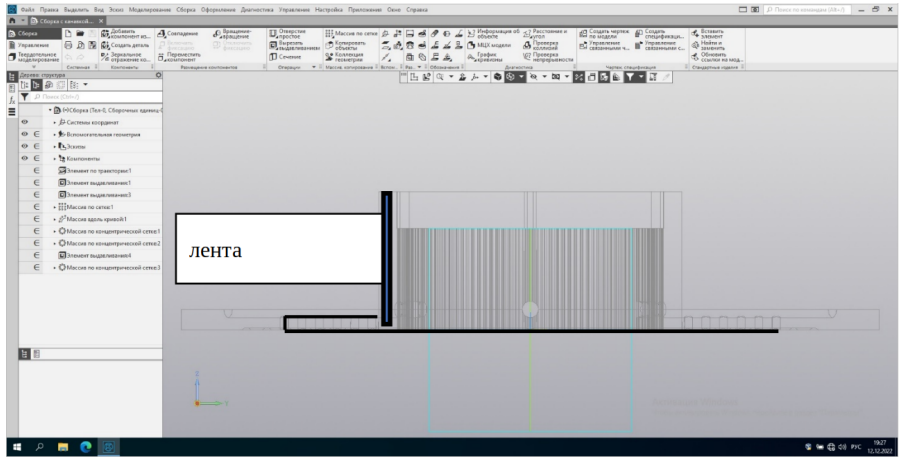

*Рис. 4: Каркас, вид сбоку*

Коммутация позволит создавать электромагнитное поле вокруг группировки спутников, что в будущем позволит корректировать положение спутников в пространстве за счёт взаимодействия с магнитным полем земли, и это позволит делать более точные фото поверхности земли.

Список литературы:

- 1. https://lib.madi.ru/fel/fel1/fel17M589.pdf
- 2. https://kompas.ru/kompas-grafik/about/
- 3. https://docs.cntd.ru/document/1200012501
- 4. https://youtu.be/ZRPt2SgevQU
- 5. https://vk.com/doc36862887\_652783475? hash=34mWR3cBQlsepBmMCksXOYtemOulRfu7QrA0o92b34o&dl=1j9xjXDd 8z0YZlHeSzjO5VBABCbl3I1kKskKu4zenqD

## <span id="page-48-0"></span>**Расчёт приемлемых окон для связи со спутником БГТУ «Военмех» «Циклоп». Инталёв Константин**

## **10 класс ГБОУ СОШ № 303, Санкт-Петербург**

## **Научный руководитель: Суров М.Д.**

В наше время на орбите Земли находится множество спутников разной направленности, которые отправляют на Землю полезную информацию. Эту информацию принимают антенны, наведенные на искусственные спутники Земли (ИСЗ).

В Юношеском клубе космонавтики имени Г.С.Титова (ЮКК) существует Центр связи с космическими аппаратами. В его структуру входит управляемая антенна, а также программное обеспечение (ПО), основанное на программе Orbitron, для автоматического наведения и предсказания траектории спутника. Для расчёта приемлемых окон требуется изучить работу программы и освоить её.

Цель работы: получить точное время наилучшего окна для связи со спутником в ближайшее время.

Задачи:

- 1. Рассмотреть и описать характеристики антенны ЮКК;
- 2. Расшифровать TLE;
- 3. Получить координаты спутника в ECI;
- 4. Получить координаты антенны в ECI;
- 5. Перевести координаты спутника в TCS;
- 6. Составить временной график;
- 7. Посмотреть по графику наилучшее время для связи.

Данный доклад посвящён собственному расчёту координат спутника и антенны и определению лучшего момента времени для связи.

Окно связи – определённый период времени, при котором наблюдаются наилучшие условия для контакта со спутником.

Связь устанавливается клубными антеннами:

- X-quad 2m (140-144 МГц) и
- X-quad 70cm (434-436 МГц).

Установление связи необходимо для получения данных со спутника. На своём борту спутник имеет ряд электрических цепей и измерителей. Мы хотим получить эти данные, чтобы сравнить их с представленными на сайте спутника.

Алгоритм, который был разработан, вычисляет 2 угла (азимут и угол места) для наведения антенны на спутник в определённое время, а также делает прогноз углов на будущее. Координаты спутника получаются в ходе обработки TLE.

TLE – это двухстрочная запись данных позволяющих рассчитать положение спутника на орбите, а затем и на небе. Нужными параметрами для этого являются:

- эпоха (дата получения TLE);<br>• наклонение орбиты от плоск
- наклонение орбиты от плоскости земного экватора;
- долгота восходящего узла орбиты;
- аргумент перигея;
- средняя аномалия;
- эксцентриситет;
- среднее движение.

Координаты антенны получены из карт google в географической системе координат и далее обработаны с учётом формы Земли при помощи модели WGS-84.

После написания алгоритма сделаем график расчётов до конца года. Выделим даты, когда спутник имеет угол места больше 60 градусов (для того чтобы было приемлемое время видимости спутника и довольно большой угол места).

Затем рассмотрим каждую точку подробнее. Около каждой точки выберем промежутки времени, когда спутник поднимается выше 30 градусов до его падения ниже 30. Рассчитаем продолжительность промежутка.

Теперь сделаем таблицу. По таблице можно наглядно определить окна для связи со спутником и составить расписание.

Список литературы

- 1. Малков, Н.А. Электромагнитная совместимость радиоэлектронных средств / Н.А. Малков, А.П. Пудовкин. – Тамбов: Изд-во Тамб. гос. техн. ун-та, 2007. – 49 с.
- 2. Зырянов, Ю.Т. Антенны /Ю.Т. Зырянов, П.А. Федюнин, О. А. Белоусов и др. — Тамбов: Изд-во ФГБОУ ВПО «ТГТУ», 2014. — 128с.
- 3. Слоква, А.В. Разработка центра связи с космическими аппаратами /А.В. Слоква. — ЮКК имени Г. С. Титова. — СПБ: 2018. — 33с.
- 4. X-Quad Antenna for 2m X-QUAD-2M [Электронный ресурс] /. Электрон. текстовые дан. — Режим доступа: https://www.radioworld.co.uk/x-quadantenna-for-2m-x-quad-2m.
- 5. Second Hand X-Quad Antenna for 70cm [Электронный ресурс] /. Электрон. текстовые дан. — Режим доступа: https://www.radioworld.co.uk/second-handx-quad-antenna-for-70cm.
- 6. Большая российская энциклопедия <sup>[</sup>Электронный ресурс] /. Электрон. текстовые дан. — 2005. — Режим доступа: https://bigenc.ru/. — Электрон. версия печ. Публикации.
- 7. Суров М.Д., «Система управления антенной. Прогнозирование траектории спутника».

## <span id="page-50-0"></span>**Центр управления полётами. Разработка административного софта. Суров Максим**

## **2 курс БГТУ «Военмех» им.Д.Ф.Устинова, Санкт-Петербург**

## **Научный руководитель: Жуковский В.Ф.**

Центр управления полётами Юношеского клуба космонавтики им. Г.С.Титова (ЦУП ЮКК) содержит следующие компоненты: автоматические рабочие места (АРМы); стена экранов, которая состоит из некоторого количества АРМов; административная машина, которой подчиняется работа этих компонентов.

На данный момент созданы концепты:

- построения 3D визуализации, на основе которой разработана 3D модель Солнечной системы;
- дистанционной загрузки контента на АРМы;
- дистанционного управления контентом;
- основного элемента управления на административной машине (таблица АРМов).

Ключевые слова: ЦУП, АРМ, стена экранов, управление.

Цель работы: Реализовать систему контроля работы и управления АРМами на административной машине.

ЦУП ЮКК предназначен для управления космическими, воздушными и наземными объектами и их математическими моделями. ЦУП ЮКК включает в себя как большие экраны визуализации (стена экранов), так и АРМы, административную машину, с которой производится контроль за всеми остальными устройствами.

Создание ЦУП ЮКК связано с многими задачами. Например, отображение информации на стене экранов. Стену планируется создавать при помощи совмещённых друг с другом экранов, которые будут показывать одно изображенное, распределённое на них. Это достигается за счёт концепта дистанционной загрузки контента, а также динамического управления им посредством сетевых сообщений. Также на стене экранов чаще всего будет отображаться 3D изображения, которое реализовывается по концепту 3D объектов.

Тем не менее, с определённого момента разработки стало ясно, что для управления всеми технологиями ЦУПа требуется удобная система контроля и управления АРМами.

Подобная система должна соответствовать следующим требованиям:

- 1. Компактность. Чтобы было возможно как можно больше информации разместить на экране.
- 2. Статичность. Чтобы в ходе долгой работы не уставали глаза.
- 3. Многофункциональность. Чтобы была поддержка многих функций, которые уже есть и которые будут.
- 4. Масштабируемость. Чтобы возможно было работать с большим числом активных АРМов.

По итогам работы, было решено массив АРМов располагать в виде таблицы, где каждый элемент представляет отдельную машину. В каждом таком элементе таблицы будет визуализироваться ip машины, статус, состоящий из 3 состояний: красный (нет подключения к машине), жёлтый (идёт процесс), зелёный (штатная работа).

Также визуализируются все загруженные на машину контенты. Они разделены на серверную часть и клиентскую часть. Серверная часть представляет контент, который загружен на локальный сервер машины. Клиентская часть отображает контент в браузере. При этом имеется некоторая подчинённость: контенту серверной части должен соответствовать контент клиентской. Таким образом, таблица может принять вид, как показано на рисунке 1.

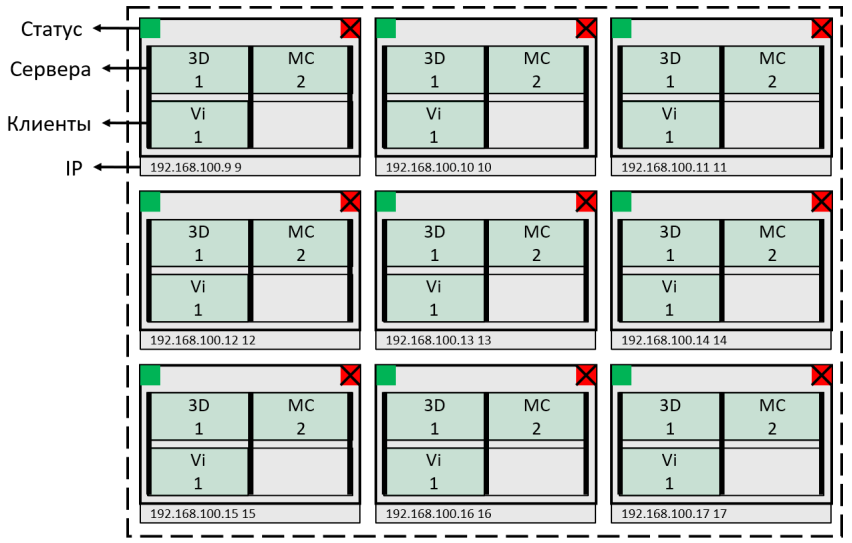

*Рисунок 1. Пример таблицы АРМов для управления*

Все функции для управления будут ориентироваться на подобный вид визуализации, т.е. взаимодействия с машинами осуществляется по следующим принципам:

- 1. Выделить применить функцию. Означает, что среди элементов таблицы выделяется щелчком (или каким-либо другим образом) определённая часть (например, весь АРМ; контент сервера; контент клиента и т.д.), а затем к ней применяется выбранная функция.
- 2. Выбрать функцию выбор элементов. Здесь применяется обратный подход. Только теперь после выбора функции будут подсвечиваться элементы таблицы, к которым эта функция может быть применена.

Для более удобного выбора элементов таблицы также имеется фильтр, который будет автоматически выделять машины, подходящие под введённые условия.

Среди функций могут быть: выбор контента; загрузка контента; добавить сервер; добавить клиент; завершить работу; настроить стену экранов и т.д.

Результаты: Придуман концепт интерфейса управления ЦУПом для административной машины.

Список литературы:

[1] Вильданов А.Н. 3D-моделирование на WebGL с помощью библиотеки Three.js: учебное пособие. Уфа: Изд-во РИЦ БашГУ, 2014. 113 с.

## <span id="page-52-0"></span>**Антенна на базе крупногабаритной платформы АнСат. Постановка задачи. Садовой Дмитрий**

**3 курс БГТУ «Военмех» им.Д.Ф.Устинова, Санкт-Петербург**

#### **Научный руководитель: Жуковский В.Ф.**

**Цель работы:** исследование электродинамических свойств конструкции Ан-Сат и оценка возможности применения её в качестве антенны.

Для достижения данной цели были сформулированы следующие задачи:

- 1. Рассмотрение вариантов коммутации:
- 2. Выбор оптимального диапазона частот;
- 3. Выявление проблем передачи сигнала через ионосферу.

#### **Актуальность**

Использование конструкции АнСат в качестве антенны предлагается в качестве решения задач обеспечения связи с труднодоступными объектами на Земле.

#### **Основные варианты коммутации**

Одним из вариантов коммутации является использование механических связей конструкции в качестве элементов антенны. При использовании двух связей в качестве диполя. Также, возможна установка фазированных решёток на каждый модуль для работы с высокочастотными сигналами.

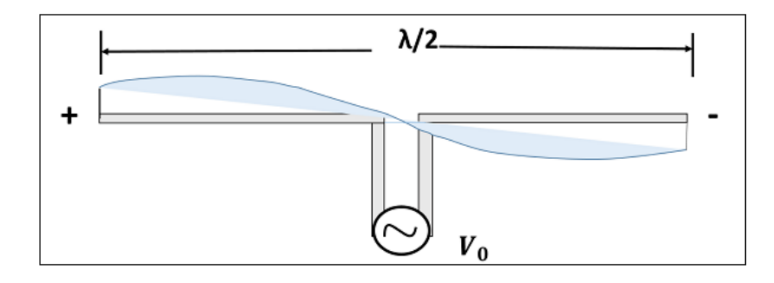

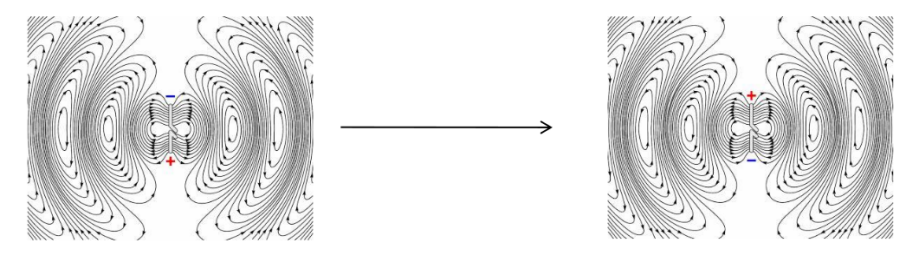

*Рис.1 Принцип работы антенны*

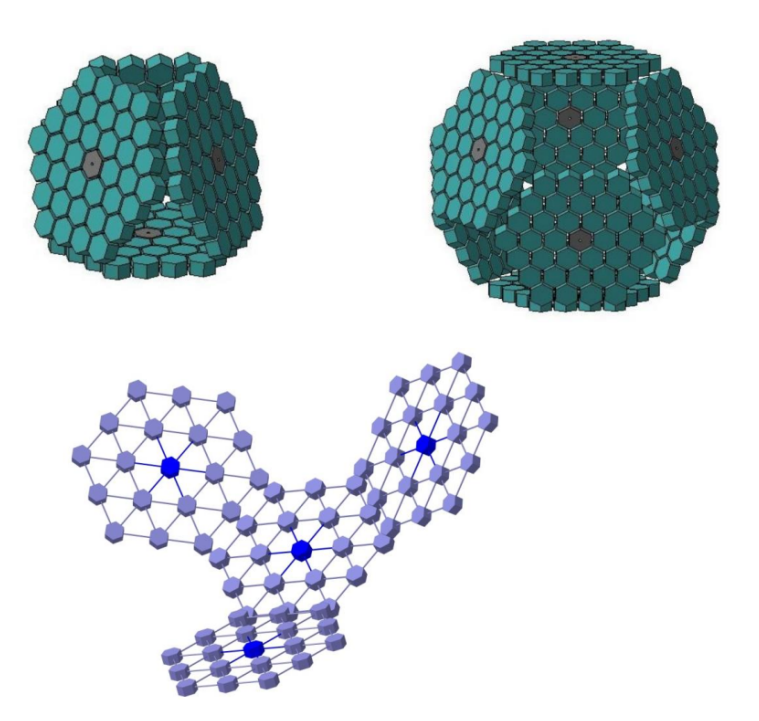

*Рис.2 Варианты коммутации*

## **Проблемы передачи сигнала через ионосферу**

Основной проблемой является отражение от ионосферы низкочастотных сигналов. Решение данной проблемы достигается использованием сигналов высокой частоты, для работы с которыми лучше подходят миниатюрные антенны, в том числе фазированные антенные решётки.

В качестве решения проблемы предлагается использование фазированных антенных решёток, установленных на модулях конструкции. В такой конфигурации возможна работа с высокочастотным диапазоном, обеспечивается стабильная связь между модулями конструкции, а также возможно смещение диаграммы направленности антенны каждого отдельного модуля.

#### **Заключение**

В результате проведенной работы были рассмотрены варианты использования конструкции АнСат в качестве антенны, а также сформулированы задачи для дальнейшего исследования антенн в среде ANSYS.

## <span id="page-54-0"></span>**Автоматическое управление МКА с помощью маховиков. Ковалевский Алексей**

## **8 класс ГБОУ СОШ № 16, Санкт-Петербург**

#### **Научный руководитель: Грачев Г.А.**

Цель: Реализация автоматического управления МКА с помощью маховиков. Задачи работы : описать принцип работы маховиков, создать математическую модель управления, разработать алгоритм управления МКА с помощью маховиков.

#### **Принцип работы маховиков**

Маховик — вращающееся колесо, использующееся в качестве накопителя кинетической энергии или для создания инерционного момента, используемого для управления космическими аппаратами

Управления МКА с помощью маховиков основано на законе сохранения момента импульса, который формулируется так: для замкнутой системы суммарный момент импульсов всех материальных точек остается постоянным во времени.

Следовательно, при изменении момента импульса маховика, МКА будет стремиться противодействовать этому изменению и придет в движение. На этом и основан принцип управлениями космическими аппаратами с помощью маховиков.

Математическая модель управления космическим аппаратом с помощью маховиков:

$$
I_{M} = \frac{m_{M} \cdot r_{M}^{2}}{2} \qquad M_{M} = I_{M} \cdot a_{M} \qquad I_{c} = \frac{m_{c}}{12} (b_{c}^{2} \cdot h_{c}^{2}) \qquad a_{c} = \frac{M_{M}}{I_{c}} \qquad t = \sqrt{\frac{s}{2 \frac{s}{a_{c}}}}
$$

где,  $I_M$ - момент инерции маховика; m<sub>м</sub>- масса маховика; r<sub>м</sub>- радиус маховика; •  $M_{M^-}$  крутящий момент маховика; I<sub>c</sub>- момент инерции спутника; m<sub>c</sub>- масса спутника; b<sub>c</sub>ширина спутника; hс- высота спутника; aс- ускорение спутника; t- время поворота спутника.

Технические характеристики маховика: масса – 0,15 кг, радиус – 0,035 м.

Технические характеристики спутника: масса – 4 кг, длина – 0, 345 м, ширина – 0,1 м, высота – 0,1 м.

Подставляем значения, приведенные в таблице в формулы, приведенные выше, и рассчитываем ускорение спутника и время, за которое спутник повернется на нужный нам угол.

Рассчитав время поворота спутника, мы можем разработать алгоритм управления спутником с помощью маховиков, который осуществляется следующим образом:

- сначала ускорение спутника и маховика равно 0
- затем мы подаем напряжение к двигателю маховика, и маховик начинает движение с ускорением
- ускоряющийся маховик создает крутящий момент, из-за которого спутник начинает движение с ускорением в противоположную от маховика сторону
- далее маховик достигает своей предельной скорости и начинает вращаться без ускорения, следовательно, он перестает создавать крутящий момент,
- и спутник также начинает двигаться без ускорения

Когда спутник проходит половину нужного нам пути, мы начинаем замедлять маховик, и он начинает создавать отрицательный крутящий момент, тем самым плавно снижая скорость спутника. Значит, вторую половину пути спутник будет замедляться, и, в конечном счете, повернется на нужный нам угол и остановится.

В ходе работы была разработана специальная программа для расчета угла поворота спутника. Эту программа была сделана не мной, я лишь предоставил формулы для расчета угла поворота спутника.

В дальнейшем я планирую написать собственную программу для расчета времени поворота спутника, на подобие той, что была разработана в ходе данной работы.

## ДЛЯ ЗАМЕТОК